# **Cours de Statistique**

## **Chapitre I**

# **Statistique descriptive**

La statistique a longtemps consisté en de simples dénombrements. Mais depuis quelques dizaines d'années, elle a pris une plus grande importance dans le monde mathématique car bien utilisée, elle peut nous fournir de précieuses informations sur nos données.

Cette science étudie un groupe d'individus ou plus généralement un groupe de spécificités (renseignements sur la population, économie d'un pays, pourcentage aux élections présidentielles, …)

Une étude statistique commence par rassembler des données, par les organiser, puis elle les analyse et enfin les interprète. Chaque partie de cette étude est importante et requiert de connaître précisément le sujet sur lequel on travaille. Par exemple, l'interprétation d'une étude statistique sur la fiabilité d'un vaccin ou sur la présence de personnes malades au sein d'une population peut être dangereuse si elle n'est pas validée par des personnes compétentes en médecine.

La première partie de l'étude qui consiste à rassembler des données et les organiser est appelée statistique descriptive. Souvent, le groupe à étudier, appelé aussi *population*, est trop volumineux : par exemple, si l'on veut faire un sondage exhaustif pour l'élection présidentielle, il faudrait interroger quelques dizaines de millions de personnes. Pour pallier ce problème, on choisit au hasard une partie de cette population (c'est ce qu'on appelle un *échantillon*), en espérant que cette partie soit la plus représentative possible de la population. A partir des données ainsi récupérées, on peut commencer notre analyse : calcul de la moyenne et de la variance (si nécessaire), tracé de l'histogramme, modélisation des données, …

## **1 Définitions**

On étudie certaines propriétés des unités statistiques de la population. Chacune de ces propriétés s'appelle un *caractère statistique*, également appelé *variable statistique*.

On parle de caractère *qualitatif* lorsque celui-ci n'est pas mesurable (exemples: couleur des cheveux, profession, qualité, …). Ce caractère qualitatif est dit *ordinal* lorsque l'on peut faire intervenir une notion d'ordre (exemple : les grades de l'armée), sinon le caractère qualitatif est dit *nominal*.

On peut affecter un nombre à chaque attribut, cependant toute opération arithmétique doit être maniée avec précaution et être exclue s'il s'agit de caractère qualitatif nominal.

On parle au contraire de caractère *quantitatif* lorsque celui-ci est mesurable (exemples: poids, taille, degré d'alcool dans le sang, …).

Nous dirons qu'une variable statistique quantitative est *discrète* si elle ne peut prendre qu'un nombre fini ou dénombrable de valeurs numériques; en revanche, nous dirons qu'elle est *continue* si elle peut prendre un nombre infini non dénombrable de valeurs numériques.

Une fois la population parfaitement définie et le caractère étudié choisi, on collecte les observations et on constitue ainsi une *série statistique*. Cette série est exhaustive si tous les éléments de la population ont été observés: on parle alors de *recensement*. Lorsque l'étude exhaustive de la population se révèle trop onéreuse ou trop longue à obtenir, on observe seulement une partie de la population : *l'échantillon*. L'effectif de l'échantillon s'appelle la *taille* de l'échantillon.

Pour la suite du cours, nous allons travailler sur des caractères quantitatifs. Nous poserons *x1*,  $x_2, \ldots, x_n$  l'échantillon de taille *n* collecté dans la population. Ces observations sont le plus souvent nombreuses et se présentent sous forme désordonnée (liste de nombres, tableaux de valeurs, …). Il faut alors les dépouiller, les ordonner, les classer pour en donner une représentation claire.

**Exemple 1** On a relevé les températures des mois de décembre, janvier et février à Nancy sous abri à 3 heures. Les résultats bruts sont donnés dans le tableau suivant :

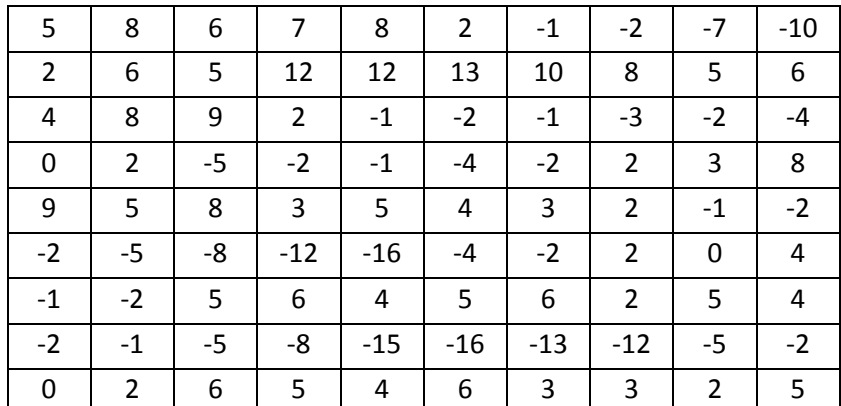

Directement, ce tableau est inexploitable.

## **2 Statistique descriptive à une dimension**

## **2.1 Histogramme ou diagramme en bâtons**

Dans le cas de variable univariée (lorsqu'on étudie un seul caractère), cette représentation graphique peut nous fournir de précieuses informations. La construction d'un histogramme ou d'un diagramme en bâtons se fait de la manière suivante :

1- Il faut déterminer les *classes*: il faut découper l'amplitude des données (l'écart entre le maximum et le minimum des données) en intervalles. Ces derniers ne doivent pas forcément être réguliers, même si dans la plupart des cas on prendra des intervalles de même longueur.

Lorsqu'à une classe correspond une seule valeur du caractère (cela sera le cas pour une variable discrète), on parle de *diagramme en bâtons*.

Dans le cas contraire, c'est à dire lorsqu'à une classe correspond un intervalle, on parle plutôt *d'histogramme*.

**Exemple 2** Reprenons l'exemple sur les températures. La plus petite température est -16, la plus grande est 13. Construisons alors un ensemble de classes pour un diagramme en bâtons :  $\{-16, -15, \ldots, 12, 13\}.$ 

2- Pour chaque classe *C<sup>i</sup>* , il faut compter le nombre d'observations *n<sup>i</sup>* qui appartiennent à cette classe. La valeur  $n_i$  est appelée *effectif*, ou *fréquence absolue*, associé à la classe  $C_i$ .

Si l'échantillon est de taille *n*, la valeur  $f_i = \frac{n_i}{n_i}$  $f_i = \frac{n}{n}$ *n*  $=\frac{n_i}{r}$  est appelée *fréquence relative* associée à  $C_i$ .

**Exemple 3** Reprenons l'exemple sur les températures. Après avoir compté le nombre de fois où -16 apparaît, le nombre de fois où -15 apparaît, … , on obtient le tableau suivant :

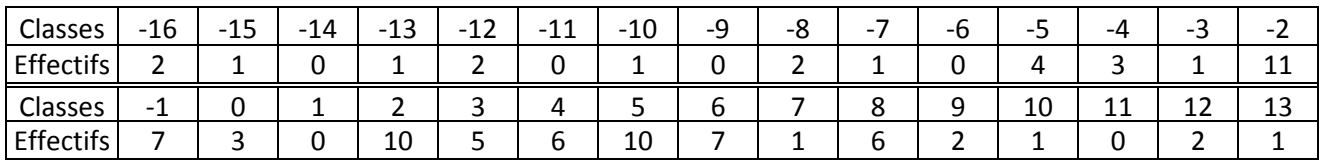

3- Il reste à tracer le graphique. En abscisse, on met les classes; en ordonnée, on met les effectifs.

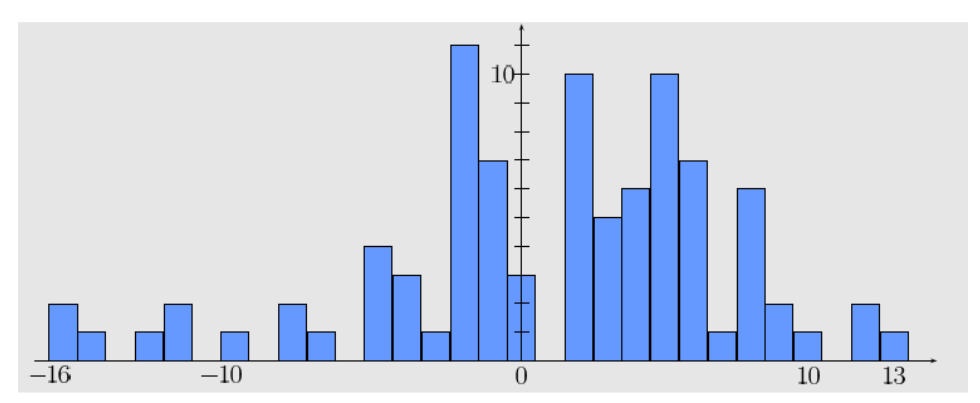

#### **Remarques 1**

- 1. L'histogramme nous fournit directement deux informations : l'ensemble des classes *C<sup>i</sup>* et l'effectif *n<sup>i</sup>* dans chacune de ces classes.
- 2. Si  $f_i$  est la fréquence relative associée à la classe  $C_i = [c_i; c_{i+1}]$ , on note :  $\widehat{f}$ 1  $i, f(x) = \frac{J_i}{\sqrt{2\pi}}$  $i+1$   $\qquad i$  $x \in C_i$ ,  $\hat{f}(x) = \frac{f}{x}$  $c_{i+1} - c$  $\forall x \in C_i, f(x) =$ − .

L'histogramme prend alors une dimension nouvelle. En effet, si on suppose que les observations sont des réalisations d'une certaine variable aléatoire continue *X*, alors *f* est une approximation de la densité de  $X\left(\forall x, f_x(x) = \hat{f}(x)\right)$  on peut donc avoir une idée de la variable aléatoire cherchée.

## **2.2 Paramètres de position**

Un tableau statistique ou un graphique sont parfois longs à consulter, et ne permettent pas d'avoir une idée suffisamment concise de la distribution statistique observée.

La notion de moyenne arithmétique est bien connue et permet de donner une idée globale de la série. On peut par exemple connaître le poids total d'une population connaissant sa moyenne et son effectif ou autoriser 10 personnes à monter dans un bateau dont la charge limite est de 800kg si on sait que la moyenne des poids des individus de ce groupe n'excède pas 80kg. On parlera de *paramètre de position* ou de statistique de position.

Il est important également de connaître la répartition de la population autour de cette moyenne. Dans l'exemple du bateau, il est primordial, si le groupe n'est pas de poids homogène de répartir les "lourds" et les "légers" équitablement à bâbord et tribord pour ne pas risquer le dessalage. On parlera de *paramètre de dispersion* ou de statistique de dispersion.

De plus, il faut distinguer deux cas : le premier où toutes les valeurs du caractère statistique sont données (c'est le cas le plus fréquent), le second où seul l'histogramme est donné, c'est-àdire un ensemble d'intervalles et l'effectif dans chaque intervalle.

## **2.2.1 Moyenne**

**Définition 1** La *moyenne arithmétique* d'une série de valeurs d'une variable statistique est égale à la somme de ces valeurs divisée par leur nombre. On la note *x* .

Si on pose  $x_1$ ,...,  $x_n$  l'ensemble des valeurs de la variable statistique (c'est-à-dire les réalisations), on a :

$$
\overline{x} = \frac{1}{n} \sum_{i=1}^n x_i \ .
$$

Si les données de la série statistique sont des classes d'un seul caractère *c1*, …, *cp* avec pour

effectifs *n1*, …, *n<sup>p</sup>* 1 *p i i*  $n_i = n$ =  $\left(\sum_{i=1}^p n_i = n\right)$ , on a :

$$
\bar{x} = \frac{1}{n} \sum_{i=1}^p n_i c_i
$$

**Remarque 2** C'est la moyenne qu'on utilise depuis toujours pour les notes des élèves. Nous allons voir pourquoi dans le chapitre sur l'estimation. On l'appelle aussi *moyenne empirique*.

**Exemple 4** Reprenons l'exemple sur les températures. Si l'on fait la moyenne arithmétique du premier tableau, on obtient 1. Cela veut donc dire que sur trois mois, la moyenne des températures était de 1 degré.

Dans le cas où les données sont regroupées par classes non réduites à un seul caractère, on ne peut qu'estimer une moyenne à l'intérieur de chaque classe. A défaut d'autre renseignement, on choisit le "centre" de la classe ( $m_i = (c_i + c_{i+1})/2$  lorsque  $C_i = [c_i; c_{i+1}]$ ), pour toutes les valeurs qui appartiennent à cette classe, avec toute la part d'approximation que cela comporte.

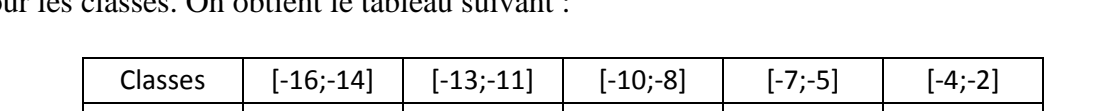

**Exemple 5** Reprenons l'exemple sur les températures. Construisons des intervalles d'amplitude 2 pour les classes. On obtient le tableau

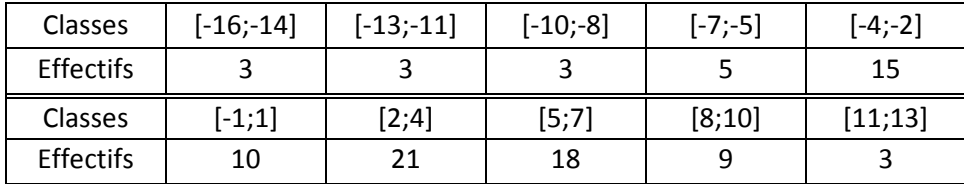

On fait alors le calcul suivant:

 $\frac{(-15) \cdot 3 + (-12) \cdot 3 + (-9) \cdot 3 + (-6) \cdot 5 + (-3) \cdot 15 + 0 \cdot 10 + 3 \cdot 21 + 6 \cdot 18 + 9 \cdot 9 + 12 \cdot 3}{20} \approx 1,167$ 90

On peut mesurer dans cet exemple la perte de précision due au regroupement des données en classes et au choix du centre de classe comme moyenne de la classe. Cependant on peut se satisfaire du résultat. On annoncera dans un cas comme dans l'autre que la moyenne de ces trois mois est de 1 degré. Malgré cette perte d'information nous aurons souvent recours au regroupement en classes afin de "visualiser" plus simplement la série, surtout lorsque le nombre de valeurs du caractère est important.

## **2.2.2 Mode**

**Définition 2** Dans le cas d'une variable discrète, on appelle *mode* ou *valeur modale* toute valeur que la variable statistique prend le plus fréquemment.

Dans le cas d'une variable continue ou si les données sont groupées en classes, toute classe dont l'effectif est le plus élevé (effectif ramené à l'unité d'amplitude) est appelée *classe modale*. Attention, Il peut arriver que la classe modale ne soit pas celle où l'effectif apparaît le plus élevé sur le tableau.

**Exemple 6** On peut voir dans l'exemple 3 que le mode est -2, alors qu'avec le regroupement en classes de l'exemple 5, la classe modale est [2; 4].

**Remarque 3** Il peut y avoir plusieurs modes ou classes modales.

## **2.2.3 Médiane**

**Définition 3** La *médiane* d'une série statistique est un réel tel qu'il y ait autant d'observations ayant une valeur supérieure que d'observations ayant une valeur inférieure.

**Remarque 4** Ce réel est défini de manière unique. Lorsque les observations sont toutes fournies, il suffit de les classer par ordre croissant et de prendre celle qui se trouve « au milieu ». Si le nombre des observations est pair, la médiane est la demi-somme des deux valeurs « du milieu ».

Lorsque les observations sont groupées en classes, la médiane ne peut être qu'estimée. Elle est nécessairement dans un intervalle que l'on appelle *classe médiane*.

Pour déterminer la médiane, on peut dresser le tableau des *fréquences cumulées* : les classes étant rangées dans le sens croissant, la fréquence cumulée associée à la classe  $C_i$  est :

$$
F_i = \sum_{j \leq i} f_j
$$
, où  $f_j$  est la fréquence relative associée à  $C_j$ .

La médiane correspond à la fréquence cumulée 0,5.

#### **Exemple 7** Pour les températures :

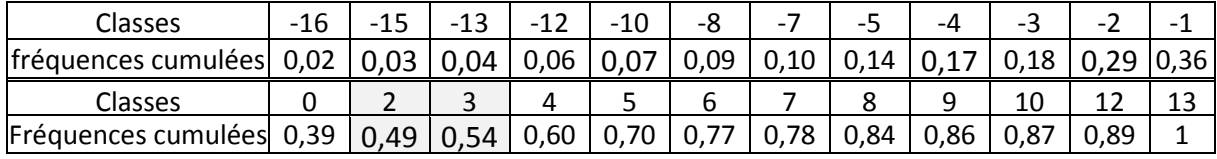

La médiane est 2,5.

## **2.3 Paramètre de dispersion**

### **2.3.1 Variance**

**Définition 4** Si on pose  $x_1$ ,...,  $x_n$  l'ensemble des réalisations de la variable statistique, on appelle *variance* de la série la quantité suivante :

$$
\operatorname{Var}(x) = \frac{1}{n} \sum_{i=1}^{n} \left( x_i - \overline{x} \right)^2.
$$

Si les données de la série statistique sont des classes d'un seul caractère *c1*, …, *cp* avec pour

$$
\text{effectifs } n_1, \dots, n_p \quad \left(\sum_{i=1}^p n_i = n\right), \text{ on a :}
$$
\n
$$
\text{Var}\left(x\right) = \frac{1}{n} \sum_{i=1}^p n_i \left(c_i - \overline{x}\right)^2
$$

Souvent, on préfère travailler avec l'écart-type qui est une quantité plus homogène. L'*écart-type* est la racine carrée de la variance.

**Exemple 8** Pour les températures, la variance est 38,0444. L'écart-type est égal à 6,1680.

La variance représente la dispersion des données. Plus la variance est grande, plus les données sont « dispersées ».

## **2.3.2 Fractiles**

Une autre mesure de la dispersion consiste à utiliser des *fractiles*. Après avoir classé les observations par ordre croissant, on partage notre population en *p* sous-

populations de même effectif.

**Définition 5** Le partage de la population en 4 sous-populations de même effectif définit les *quartiles*  $Q_1$ ,  $Q_2$  et  $Q_3$ :

le premier quartile *Q*1 est la plus petite valeur telle qu'au moins 25% de la série prend une valeur qui lui est inférieure ou égale;

le deuxième quartile *Q*2 est la médiane;

le troisième quartile *Q*3 est la plus petite valeur telle qu'au moins 75% de la série prend une valeur qui lui est inférieure ou égale.

Le partage de la population en 10 sous-populations de même effectif définit les *déciles*.

Le partage en 100 sous-populations définit les *centiles*.

Pour mesurer la dispersion, on utilise l'*écart inter-quartile*, égal à *Q*3 – *Q*1.

Les fractiles d'une série statistique sont représentés à l'aide d'un diagramme, appelé *diagramme en boîte*, ou *boîte à moustaches*.

**Exemple 9** Pour les températures :

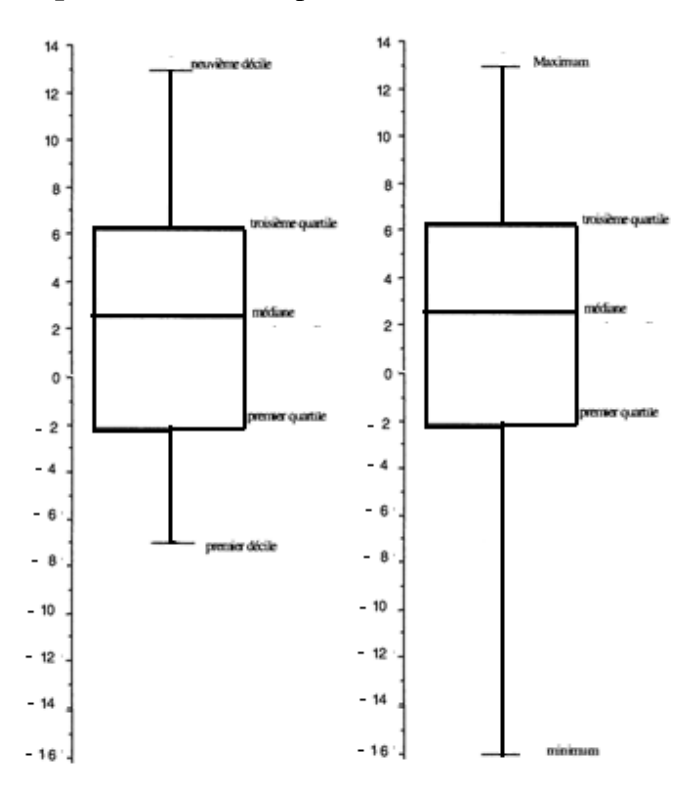

Les informations que sont la moyenne et la variance (ou l'écart-type) ne suffisent pas à modéliser les données. Tracer un histogramme nous donne une idée de la distribution de la variable statistique. Que l'on reconnaisse la loi normale, la loi exponentielle ou la loi uniforme, il reste à estimer les paramètres de ces lois. Pour la loi normale, il faut estimer sa moyenne et sa

variance. Pour la loi exponentielle, il faut estimer le paramètre  $\lambda$ , ...

Cette estimation et l'interprétation de ces résultats qui conclut l'étude statistique porte le nom de *statistique inférentielle*, qui fait l'objet du prochain chapitre.

## **3 Statistique descriptive à deux dimensions**

## **3.1 Introduction**

De même qu'en dimension 1, nous désirons représenter les données sous la forme de tableaux ou de graphiques, ou réduire les données à quelques paramètres. La différence avec la section précédente est que nous pouvons essayer de mettre en évidence les relations qui peuvent exister entre deux caractères.

Comme en dimension 1, nous nous intéressons à des variables quantitatives et nous aurons comme données initiales une suite double :

$$
x_1, x_2, ..., x_n
$$
  
 $y_1, y_2, ..., y_n$ 

La valeur du caractère 1 pour l'individu *i* est *x<sup>i</sup>* . La valeur du caractère 2 pour l'individu *i* est *y<sup>i</sup>* .

**Définition 6** On appelle *série statistique double* la suite de *n* couples de valeurs  $(x_i, y_i)$ .

**Exemple 10** Poids des feuilles et poids des racines (en grammes) de 1000 individus de Cichorium intybus (cet exemple provient de l'ouvrage de Dagnélie).

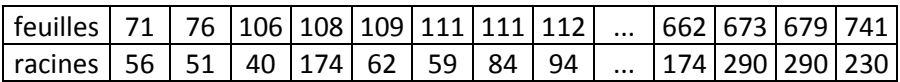

## **3.2 Les distributions en fréquences**

Comme dans le cas unidimensionnel, lorsque le nombre de données est trop important, nous condensons ces données en une distribution de fréquences. Pour cela, nous construisons un tableau à double entrée; le nombre d'individus  $n_{ij}$  ayant les occurrences  $x_i$  et  $y_j$  des caractères  $x$ et *y* se trouve à l'intersection de la ligne *i* et de la colonne *j*.

Dans ce paragraphe, les indices *i* et *j* qualifient les occurrences des caractères pour des variables discrètes et les classes pour des variables continues, et non pas des individus :  $x_i \neq x_i$ ' si  $i \neq i'$ et *y<sub>j</sub>* ≠ *y<sub>j</sub>* si *j* ≠ *j'*.

**Définition 7** On appelle *fréquence marginale* les quantités définies par :

$$
n_{i.} = \sum_{j=1}^{q} n_{ij}
$$
 pour le caractère x  

$$
n_{.j} = \sum_{i=1}^{p} n_{ij}
$$
 pour le caractère y

Nous rappelons que le point en indice signifie que l'on a sommé sur cet indice. Avec cette notation, nous avons donc aussi :

$$
n_{\bullet} = \sum_{i=1}^{p} \sum_{j=1}^{q} n_{ij} = \sum_{j=1}^{q} n_{\bullet j} = \sum_{i=1}^{p} n_{i}.
$$

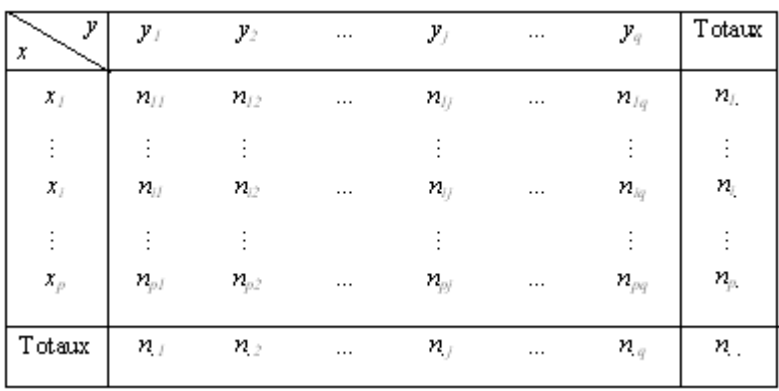

Le tableau que l'on construit a donc la structure suivante :

**Exemple 11** Avec les données complètes de l'exemple 10 nous obtenons :

| Feuilles : Racines 40 à 80 à 120 à 160 à 200 à 240 à 280 à 320 à Totaux |                |     |                |                |                |     |     |     |                |
|-------------------------------------------------------------------------|----------------|-----|----------------|----------------|----------------|-----|-----|-----|----------------|
|                                                                         | 79             | 119 | 159            | 199            | 239            | 279 | 319 | 259 |                |
| $0$ à $79$                                                              | $\overline{2}$ |     |                |                |                |     |     |     | $\overline{2}$ |
| 80 à 159                                                                | 49             | 46  | 5              | $\overline{2}$ |                |     |     |     | 102            |
| 160 à 239                                                               | 86             | 137 | 46             | 11             |                |     |     |     | 280            |
| 240 à 319                                                               | 27             | 153 | 89             | 25             |                |     |     |     | 301            |
| 320 à 399                                                               | 5              | 45  | 91             | 40             | 6              |     |     |     | 187            |
| 400 à 479                                                               |                | 10  | 33             | 21             | 16             |     |     |     | 82             |
| 480 à 559                                                               |                |     | 4              | 11             | 10             | 3   |     |     | 29             |
| 560 à 639                                                               |                |     | $\overline{2}$ |                | $\overline{2}$ | 4   |     |     | 10             |
| 640 à 719                                                               |                |     |                |                |                | 3   | 2   |     | 6              |
| 720 à 799                                                               |                |     |                |                |                |     |     |     |                |
| Totaux                                                                  | 169            | 392 | 270            | 112            | 42             | 11  | 3   |     | 1000           |

#### **Remarques 5**

1. Nous avons pris ici le cas des fréquences absolues mais nous pouvons construire des

tableaux de fréquences relatives :  $n'_{ii} = \frac{n_{ij}}{n_{ij}}$ *ij n n n* =

2. Nous pouvons bien entendu étudier séparément les caractères *x* et *y* et notamment faire deux statistiques descriptives à une dimension. Cela revient alors à travailler avec les fréquences marginales.

**Définition 8** On appelle *fréquence conditionnelle relative* pour que  $y = y_j$  sachant que  $x = x_i$ la quantité :

$$
f_{j/i} = \frac{n_{ij}}{n_{i}}
$$

On appelle *fréquence conditionnelle relative* pour que  $x = x_i$  sachant que  $y = y_j$  la quantité :

$$
f_{i/j} = \frac{n_{ij}}{n_{\bullet j}}
$$

**Définition 9** On appelle *profils lignes* le tableau des fréquences conditionnelles relatives  $f_{i/i}$  et *profils colonnes* le tableau des fréquences conditionnelles relatives *fi/j*.

#### **Remarques 6**

- 1. Le tableau de fréquences relatives est une représentation empirique de probabilités d'un couple de variables aléatoires et les fréquences conditionnelles relatives représentent des probabilités conditionnelles.
- 2. Les tableaux des profils lignes et des profils colonnes sont des représentations empiriques des lois de distributions conditionnelles.

**Exemple 12** Le tableau (I.1) donne l'évolution de l'âge de la population agricole familiale dans un canton du Loiret. Le tableau (I.2) donne quant-à lui les profils lignes.

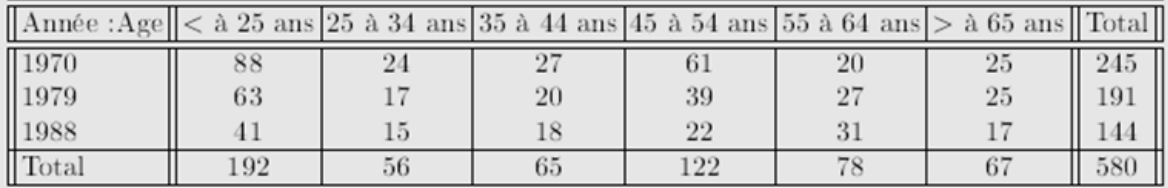

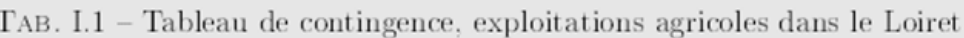

| $\ \text{Amée:Age}\  < \alpha 25 \text{ ans } 25 \text{ à } 34 \text{ ans } 35 \text{ à } 44 \text{ ans } 45 \text{ à } 54 \text{ ans } 55 \text{ à } 64 \text{ ans } > \alpha 65 \text{ ans }  $ |        |        |        |        |        |        |
|----------------------------------------------------------------------------------------------------|--------|--------|--------|--------|--------|--------|
| 1970                                                                                                    | 0.3592 | 0.0980 | 0.1102 | 0.2490 | 0.0816 | 0.1020 |
| 1979                                                                                                    | 0.3298 | 0.0890 | 0.1047 | 0.2042 | 0.1414 | 0.1309 |
| 1988                                                                                                    | 0.2847 | 0.1042 | 0.1250 | 0.1528 | 0.2153 | 0.1181 |

TAB. I.2 - Tableau des profils lignes

## **3.3 Représentations graphiques**

Les séries statistiques doubles peuvent être représentées par un nuage de points (cf figure (I.1)).

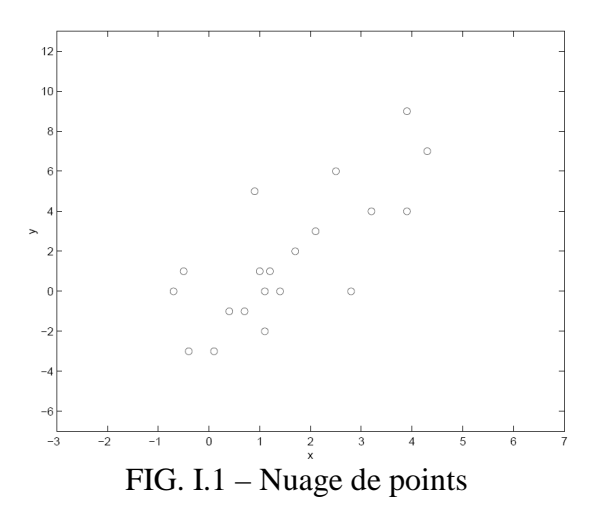

Les distributions de fréquences se représentent dans un espace à trois dimensions par un diagramme en bâtons si les variables sont discrètes, et par un stéréogramme si les variables sont continues. Un stéréogramme est un diagramme composé de parallélépipèdes rectangles de bases les rectangles correspondant aux cellules du tableau statistique et de hauteur les fréquences divisées par la surface de la base (ceci toujours pour avoir une estimation de la densité de probabilité).

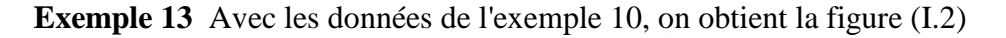

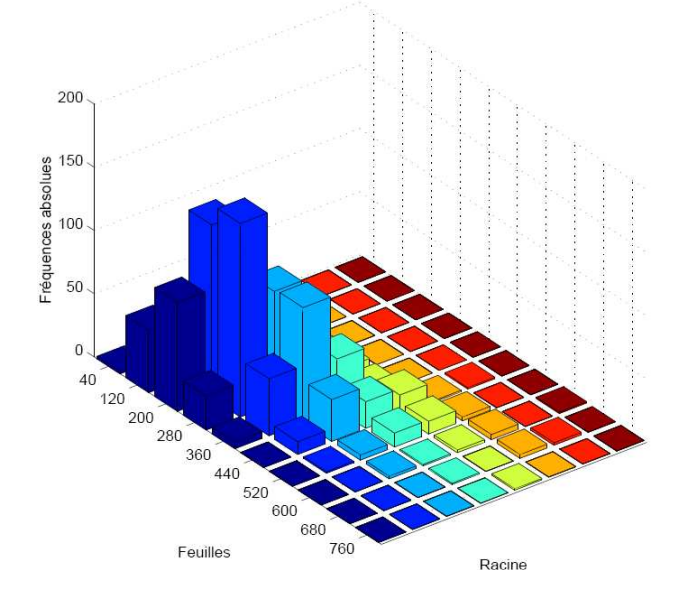

FIG. I.2 - Stéréogramme

**Exemple 14** Reprenons l'exemple 12 de l'évolution de l'âge de la population agricole familiale dans un canton du Loiret. On peut représenter les profils lignes (cf figure (I.3)). Ceci nous permet de visualiser les différences de répartition des âges en fonction des années. Ici, nous avons l'ensemble des populations étudiées, les profils lignes sont donc exactement les lois de probabilités sur ces 3 populations. Dans le cas où nous n'aurions, pour chaque population, que des échantillons, il faudrait effectuer un test statistique (que nous verrons au chapitre 3) pour savoir s'il y a une différence dans les lois de distributions.

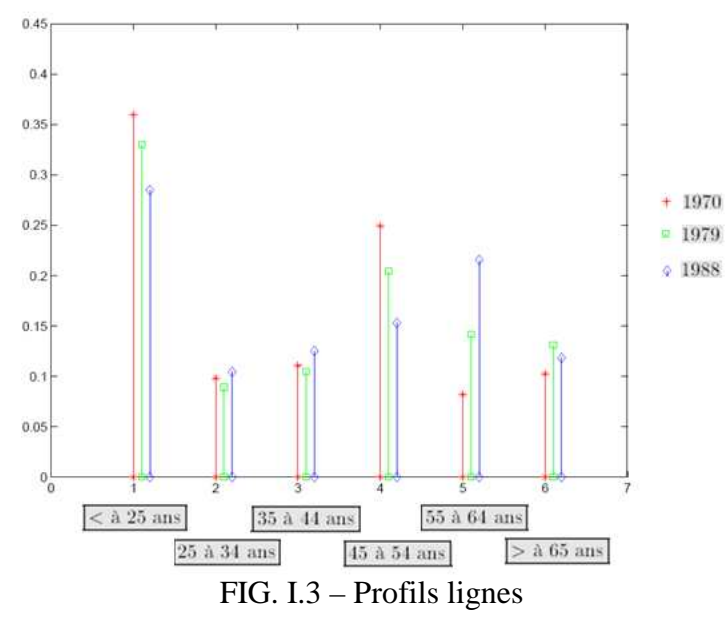

Page **11** sur **63**

## **3.4 Réduction des données**

Nous avons ici deux types de paramètres, tout d'abord les paramètres liés à une seule variable qui caractérisent les fréquences marginales et conditionnelles. Nous avons dans ce cas les paramètres habituels de la statistique descriptive à une dimension qui sont principalement les moyennes marginales  $\overline{x}$  et  $\overline{y}$  et les variances marginales  $\sigma_x^2$  et  $\sigma_y^2$ , ainsi que les moyennes et les variances conditionnelles.

Ensuite nous avons les paramètres permettant de décrire des relations existant entre les deux séries d'observations. Ce sont ces paramètres que nous allons étudier maintenant.

**Définition 10** On appelle *covariance d'un échantillon* la quantité :

• Si les données sont sous la forme d'une série statistique double :

$$
cov(x, y) = \frac{1}{n} \sum_{i=1}^{n} \left( x_i - \overline{x} \right) \left( y_i - \overline{y} \right)
$$

• Si les données sont sous la forme d'une distribution en fréquences :

$$
cov(x, y) = \frac{1}{n} \sum_{i=1}^{p} \sum_{j=1}^{q} n_{ij} (x_i - \overline{x}) (y_j - \overline{y})
$$

#### **Remarques 7**

1. On note souvent SPE =  $\sum_{i=1}^{n} (x_i - \overline{x})(y_i - \overline{y})$ *n i i i*  $(x_i - x)(y_i - y)$  $\sum_{i=1}^{n} (x_i - \overline{x})(y_i - \overline{y})$  et SCE<sub>x</sub> =  $\sum_{i=1}^{n} (x_i - \overline{x})^2$ *n i i*  $x_i - x$ =  $=\sum^{n}(x_i - \overline{x})^2$ .

SPE est la Somme des Produits des Ecarts, sous entendu aux moyennes. SCE*x* est la Somme des Carrés des Ecarts, sous entendu à la moyenne *x* .

2. Lorsque l'on effectue les calculs à la main, on utilise les formules suivantes :

$$
SPE = \sum_{i=1}^{n} (x_i y_i) - n \overline{x} \overline{y}
$$

$$
SCE_x = \sum_{i=1}^{n} (x_i)^2 - n \overline{x}^2
$$

**Exemple 15** On considère la série statistique double suivante, où *x* (respectivement *y*) représente la taille (respectivement l'envergure) de 10 adolescents nés en 1947 (mensurations relevées en 1962).

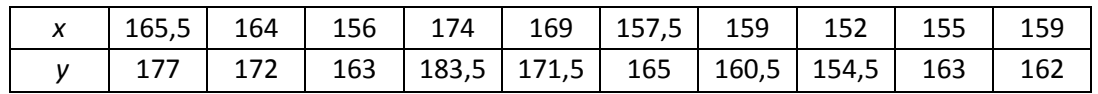

On a alors :  $cov(x, y) = 49.68$ 

**Remarque 8** La covariance peut-être positive ou négative. Une covariance positive (respectivement négative) indique une relation entre les données croissantes (respectivement décroissantes), i.e. que les valeurs élevées d'une série correspondent, dans l'ensemble, à des valeurs élevées (respectivement faibles) de l'autre.

**Théorème 1** On a toujours la relation suivante :  $|cov(x, y)| \le \sigma_x \sigma_y$ . L'égalité n'a lieu que si les points  $(x_i, y_i)$  sont alignés.

## **3.5 Droite de régression**

## **3.5.1 Introduction**

**Exemple 16** On désire savoir comment le taux de cholestérol sérique dépend de l'âge chez l'homme. Pour cela on a pris un échantillon d'hommes adultes d'âges bien déterminés : 25, 35, 45, 55 et 65 ans. On a obtenu les données suivantes :

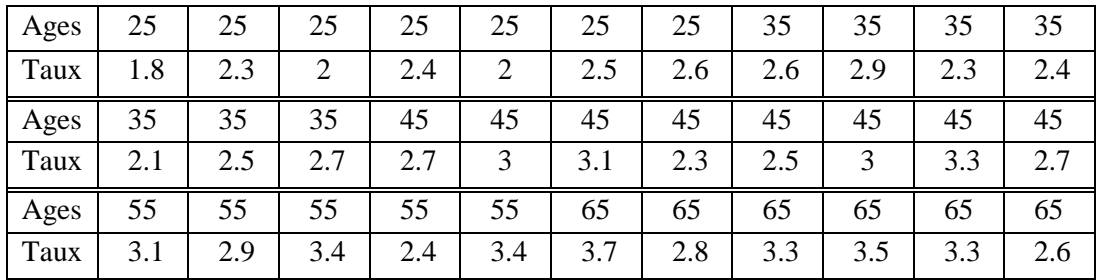

La question qui se pose est celle de l'exploitation de ces données.

En pratique nous sommes souvent amenés à rechercher une relation entre deux variables *x* et *y*. Pour cela, dans un premier temps, nous collectons des données  $(x_1, y_1)$ ,  $(x_2, y_2)$ ,...,  $(x_n, y_n)$ . Ensuite nous représentons graphiquement ces données.

Nous pouvons par exemple avoir les cas suivants :

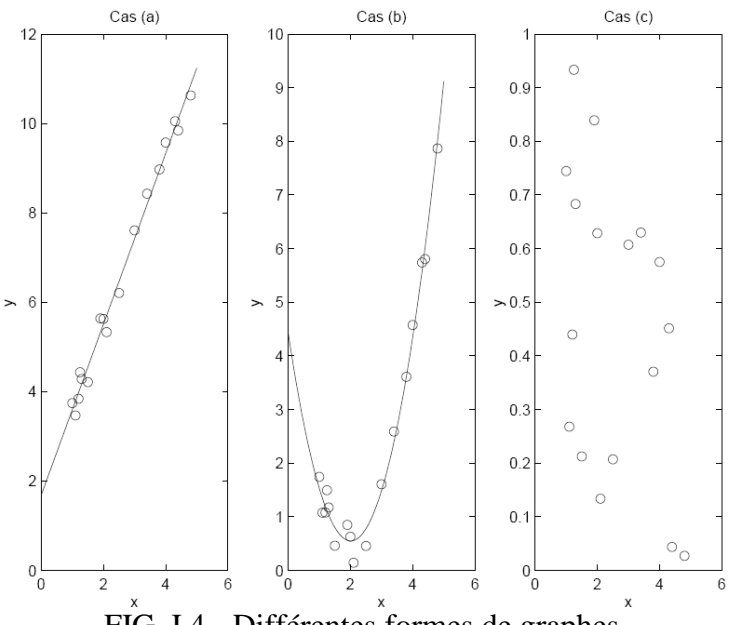

FIG. I.4 - Différentes formes de graphes

Suivant les cas de la figure I.4, nous pouvons penser aux modèles :

**Cas (a)**  $y(x) = \beta_0 + \beta_1 x$  (modèle linéaire)

**Cas (b)**  $y(x) = \beta_0 + \beta_1 x + \beta_2 x^2$  (modèle parabolique)

**Cas (c)** pas de modèle.

L'un des buts de la régression linéaire simple (étude du cas (a) ) est de prédire la ''meilleure'' valeur de *y* connaissant *x* (si le modèle linéaire est bien évidemment pertinent).

## **3.5.2 Estimation des coefficients**

Une droite sera d'autant plus proche des points  $M_i(x_i, y_i)$  que les écarts entre ces points et la droite seront faibles.

L'un des critères les plus utilisés est le critère des moindres carrés qui utilise la somme des carrés des écarts (également appelés *résidus*) :  $r_i = y_i - \hat{y}_i$ , où  $\hat{y}_i$  est l'ordonnée du point de la droite d'abscisse  $x_i$  (cf figure  $(I.5)$ ).

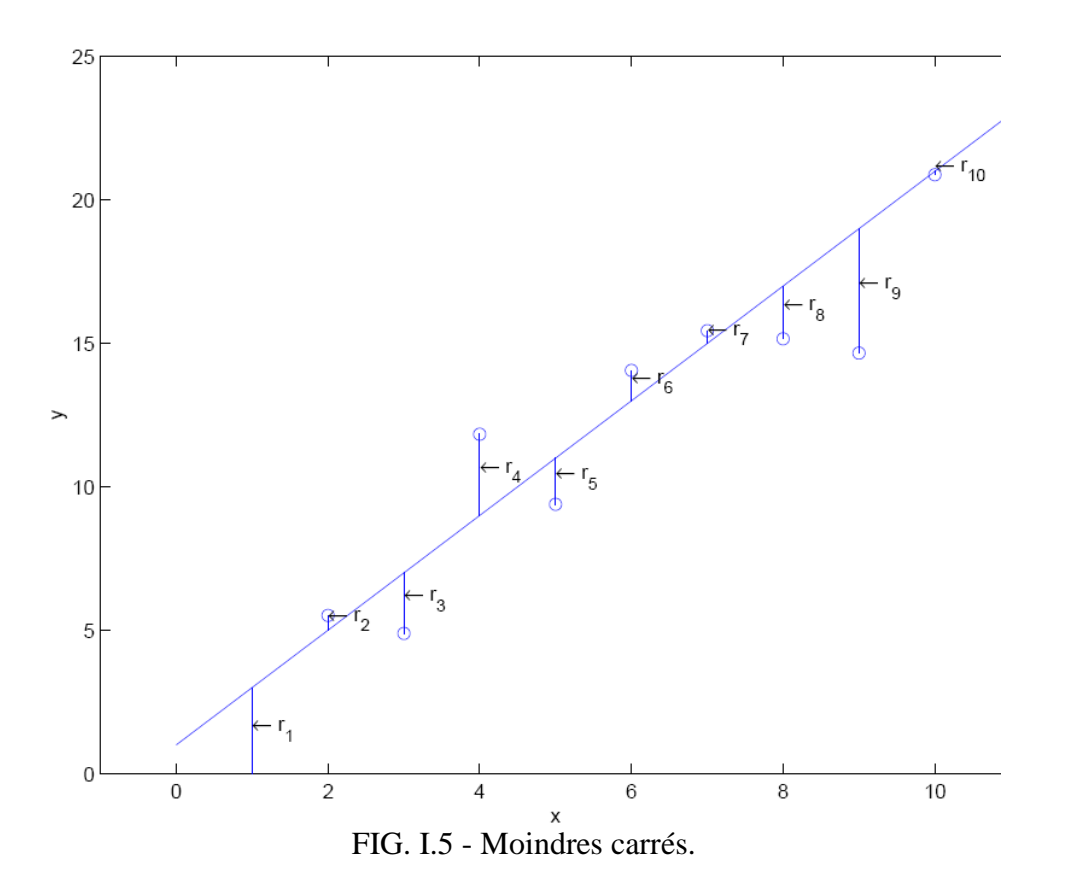

Les points  $(x_i, y_i)_{i=1,\dots,n}$  sont connus, la question est de trouver les valeurs des paramètres  $\beta_0$  et  $\beta_1$  qui rendent la valeur du critère la plus faible possible.

Nous sommes ramenés au problème d'optimisation pour une fonction à 2 variables suivant :

$$
(P) \quad \begin{cases} \lim_{(\beta_0, \beta_i) \in \mathbb{R}^2} f(\beta_0, \beta_1) \\ f(\beta_0, \beta_1) = \frac{1}{2} \sum_{i=1}^n r_i^2 = \frac{1}{2} \sum_{i=1}^n (y_i - \beta_0 - \beta_1 x_i)^2 \end{cases}
$$

En effet, plus  $f(\beta_0, \beta_1)$  sera proche de 0, plus les carrés des résidus, donc les résidus  $r_i$ , seront proches de 0.

**Théorème 2** La solution du problème (*P*) est :

$$
\begin{cases}\n\widehat{\beta}_0 = \overline{y} - \widehat{\beta}_1 \overline{x} \\
\widehat{\beta}_1 = \frac{\sum_{i=1}^n (x_i - \overline{x})(y_i - \overline{y})}{\sum_{i=1}^n (x_i - \overline{x})^2} = \frac{SPE}{SCE_x}\n\end{cases}
$$

#### **Remarques 9**

1. On a supposé dans le calcul que  $SCE_x \neq 0$ , c'est-à-dire que tous les  $x_i$  ne sont pas identiques.

2. Nous noterons dans la suite  $\widehat{\beta}_0$  et  $\widehat{\beta}_1$  ces solutions. **Exemple 17** Reprenons l'exemple 16

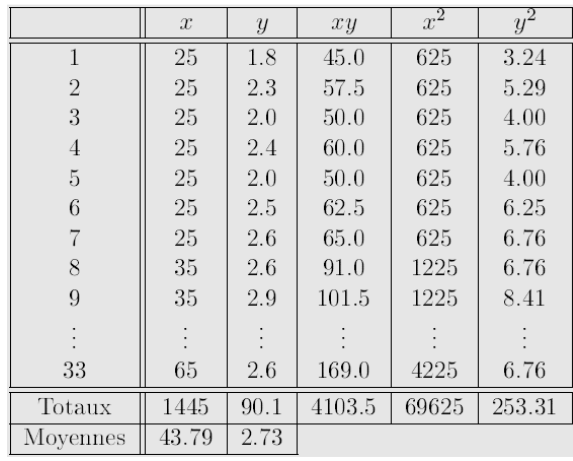

Les estimations ponctuelles sont alors :

$$
\widehat{\beta}_1 = \frac{4103.5 - \frac{1445 \times 90.1}{33}}{69625 - \frac{1445^2}{33}} = \frac{158.2}{6351.5} = 0.025
$$

$$
\widehat{\beta}_0 = 2.73 - 0.025 \times 43.79 = 1.64
$$

#### **Remarques 10**

1. On a: 
$$
r_i = y_i - \widehat{y}_i = y_i - (\widehat{\beta}_0 + \widehat{\beta}_1 x_i)
$$
.

On vérifie alors que 
$$
\sum_{i=1}^{n} r_i = \sum_{i=1}^{n} r_i
$$

On vérifie alors que  
\n
$$
\sum_{i=1}^{n} r_i = \sum_{i=1}^{n} \left( y_i - \left( \widehat{\beta}_0 + \widehat{\beta}_1 x_i \right) \right)
$$
\n
$$
= \sum_{i=1}^{n} \left( y_i \right) - \sum_{i=1}^{n} \left( \widehat{\beta}_0 \right) - \sum_{i=1}^{n} \left( \widehat{\beta}_1 x_i \right)
$$
\n
$$
= n \overline{y} - n \widehat{\beta}_0 - n \overline{x} \widehat{\beta}_1 = 0
$$

2. De la même façon que nous avons cherché à exprimer *y* en fonction de *x*, on peut essayer d'exprimer *x* en fonction de *y* et nous obtenons ainsi la droite de régression d'équation :

$$
x = \beta_{xy} \left( y - \overline{y} \right) + \overline{x}
$$
 avec  $\beta_{xy} = \frac{SPE}{SCE_y}$ 

Il nous reste à résoudre la question de la pertinence du modèle linéaire !

**Définition 11** On appelle *coefficient de corrélation linéaire* le rapport de la covariance sur les produits des écart-types :

$$
r = \frac{\text{cov}(x, y)}{\sigma_x \sigma_y}
$$

 $r = \frac{SPE}{\sqrt{SSE}}$ 

=

On peut aussi écrire :

Notons  $x_c$  $\rightarrow$ (respectivement  $y_c$  $\rightarrow$ ) le vecteur des données centrées de la variable *x*  (respectivement *y*). C'est-à-dire que  $\vec{x}_c = (\vec{x}_1 - \vec{x}, \dots, \vec{x}_n - \vec{x})^T$  $\rightarrow$  $\cdots$ ,  $x_n - \overline{x}$   $\overrightarrow{y}$  et  $\overrightarrow{y}_c = (y_1 - \overline{y}, \dots, y_n - \overline{y})^T$  $\rightarrow$  $\cdots$ ,  $y_n - y$ . Ces vecteurs sont dans  $\mathbb{R}^n$ .

 $x^{\text{OCL}}$ 

 $SCE$ <sub>r</sub> $SCE$ 

Alors SPE est le produit scalaire entre ces deux vecteurs et  $SCE_x$  et  $SCE_y$  sont les normes aux carrés de ces vecteurs.

Par suite le coefficient de corrélation linéaire s'interprète comme le cosinus de l'angle de ces deux vecteurs de ℝ<sup>n</sup>.

On en déduit la remarque suivante :

**Remarque 11** Le coefficient de corrélation linéaire a les propriétés suivantes :

- 1.  $r \in [-1, +1]$
- 2.  $|r| = 1$  si et seulement si les points  $(x_i, y_i)$  sont alignés.

Ainsi, plus  $|r|$  est proche de 1, plus le modèle linéaire se justifie.

On a différents cas de figures :

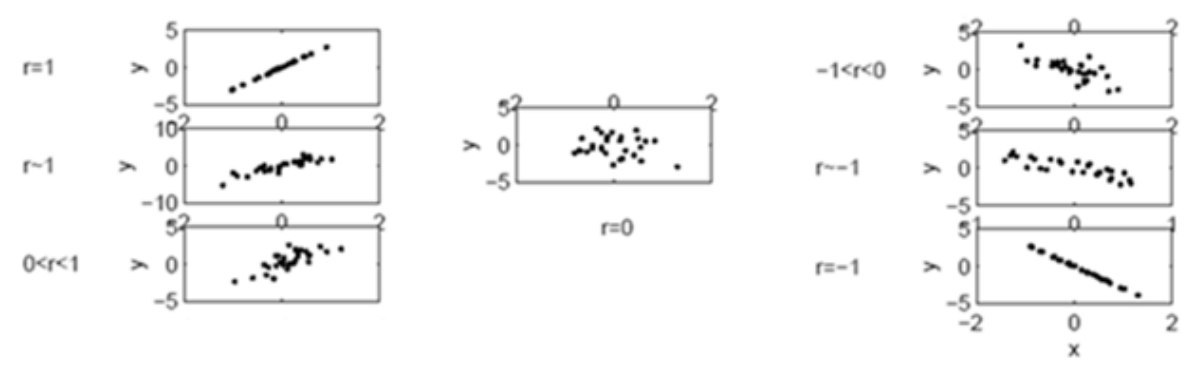

FIG. 1.6 - Liens entre les nuages de points et le coefficient de corrélation linéaire

## **3.6 Changement de variable**

Nous allons voir que lorsque le modèle n'est pas a priori linéaire, on peut parfois s'y ramener par un bon changement de variable.

Considérons l'exemple suivant :

**Exemple 18** Le carbone radioactif  ${}^{14}C$  est produit dans l'atmosphère par l'effet des rayons cosmiques sur l'azote atmosphérique. Il est oxydé en <sup>14</sup>*CO*2 et absorbé sous cette forme par les organismes vivants qui, par suite, contiennent un certain pourcentage de carbone radioactif relativement aux carbones  ${}^{12}C$  et  ${}^{13}C$  qui sont stables.

On suppose que la production de carbone <sup>14</sup>*C* atmosphérique est demeurée constante durant les derniers millénaires.

On suppose d'autre part que, lorsqu'un organisme meurt, ses échanges avec l'atmosphère cessent et que la radioactivité due au carbone <sup>14</sup>*C* décroit suivant la loi exponentielle suivante :

$$
A(t) = A_0 e^{-\lambda t}
$$

où λ est une constante positive, *t* représente le temps en année et *A(t)* est la radioactivité exprimée en nombre de désintégrations par minute et par gramme de carbone.

On désire estimer les paramètres  $A_0$  et  $\lambda$  par la méthode des moindres carrés. Pour cela, on analyse les troncs (le bois est un tissu mort) de très vieux arbres *Sequoia gigantea* et *Pinus aristaca*.

Par un prélèvement effectué sur le tronc, on peut obtenir :

- son âge *t* en années, en comptant le nombre des anneaux de croissance,
- sa radioactivité *A* en mesurant le nombre de désintégration.

On a alors le jeu de données suivant :

t 500 1000 2000 3000 4000 5000 6300 A 14.5 13.5 12.0 10.8 9.9 8.9 8.0

Soit :  $y(t) = \ln A(t) = \ln A_0 - \lambda t$ . Posons alors :  $\beta_0 = \ln A_0$ ,  $\beta_1 = -\lambda$  et  $y_i = \ln A_i$ .

Le modèle s'écrit maintenant :  $y(t) = \beta_0 + \beta_1 t$ 

Nous sommes donc ramenés au cas de la régression linéaire simple.

## **Chapitre II**

# **Statistique inférentielle**

## **1 Introduction**

Considérons les deux situations suivantes :

### **Situation 1**

Une société s'approvisionne en pièces brutes qui, conformément aux conditions fixées par le fournisseur, doivent avoir une masse moyenne de 780 grammes. Au moment où 500 pièces sont réceptionnées, on en prélève au hasard un échantillon de 36 pièces, dont on mesure la masse. On obtient les résultats suivants :

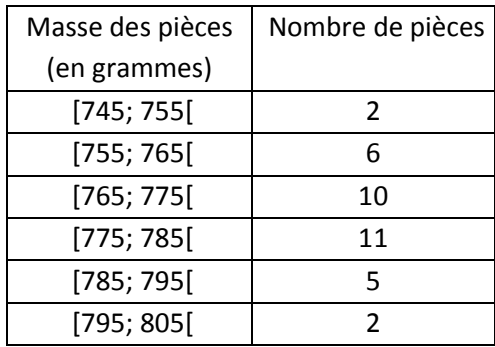

 À combien peut-on estimer la moyenne et l'écart-type des masses pour la population constituée des 500 pièces à l'aide des résultats obtenus sur cet échantillon ?

## **Situation 2**

Dans un hôpital important, on prélève au hasard un échantillon de 100 personnes parmi la population des malades et on mesure la pression artérielle diostalique (P.A.D.) de chacune de ces 100 personnes. On obtient les résultats suivants :

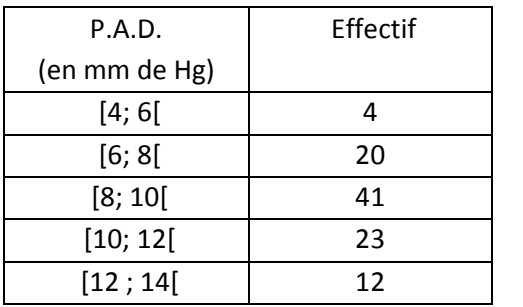

À combien peut-on estimer la proportion de personnes dont la P.A.D. est strictement inférieure à 8 parmi la population constituée de l'ensemble des malades de l'hôpital ?

#### **Nature du problème**

Dans les deux cas, nous cherchons des informations sur une population d'effectif relativement important à partir de l'étude d'un échantillon de quelques dizaines d'unités: dans la situation 2, il s'agit d'une proportion et, dans la situation 1, d'une moyenne et d'un écart-type.

Ce type de situation se rencontre fréquemment dans le monde industriel car, le plus souvent, il n'est pas possible d'étudier la population entière: cela prendrait trop de temps, reviendrait trop cher ou serait aberrant comme, par exemple, dans le cas d'un contrôle de qualité entraînant la destruction des pièces (durée de vie d'une ampoule).

Nous allons apporter à ce problème très important deux types de réponses. Nous proposerons tout d'abord un nombre comme moyenne, proportion ou écart-type de la population : c'est l'*estimation ponctuelle*, séduisante par sa simplicité mais ne donnant pas toujours un résultat utilisable de façon satisfaisante. Aussi, dans une seconde partie, serons nous amenés à introduire la notion d'*intervalle de confiance* associé à un coefficient de confiance.

## **2 Statistiques**

## **2.1 Définitions**

Dans la suite, on considère le cas d'un échantillonnage aléatoire simple, c'est-à-dire que l'on extrait de la population un échantillon de taille *n* par des tirages aléatoires, équiprobables et indépendants (tirages avec remise ou tirage sans remise dans une population de grande taille).

Soit *X* la V.A. qui représente le caractère quantitatif que l'on souhaite étudier sur l'ensemble de la population. On note  $IE(X) = \mu$  et  $Var(X) = \sigma^2$ .

Soit *Xk* la V.A. qui représente le résultat aléatoire du *k*-ième tirage. *Xk* suit la même loi que *X*. On note  $x_k$  sa réalisation.

**Définition 12** Le *n*–uplet  $(X_1, ..., X_n)$  de V.A. indépendantes et de même loi (celle de *X*) est appelé *n*-échantillon ou échantillon de taille *n* de *X*.

La réalisation  $(x_1, ..., x_n)$  de l'échantillon  $(X_1, ..., X_n)$  est l'ensemble des *valeurs observées*.

On appelle *statistique* sur un échantillon  $(X_1, ..., X_n)$  une V.A. fonction des  $X_k$ :  $Y = f(X_1, ..., X_n)$ .

Après réalisation, la V.A. *Y* (statistique) prend la valeur  $f(x_1, ..., x_n)$ .

## **2.2 Statistiques classiques**

## **2.2.1 Moyenne empirique**

**Définition 13** On appelle *moyenne empirique* de l'échantillon  $(X_1, ..., X_n)$  de *X* la statistique :

$$
\overline{X} = \frac{1}{n} \sum_{i=1}^{n} X_i
$$

Sa réalisation 1  $1\rightleftharpoons$ <sup>n</sup> *i i*  $x = \frac{1}{x}$   $\sum x$  $n \sum_{i=1}^{\infty}$  $=\frac{1}{2}\sum_{i=1}^{n} x_i$  (qui est la moyenne de l'échantillon) est appelée *moyenne observée*. **Exemple 19** Pour l'échantillon étudié dans la situation 1, la moyenne observée des masses (en grammes) des 36 pièces est (en supposant que les observations sont au centre de chaque classe):

$$
\frac{1}{x} = \frac{2 \times 750 + 6 \times 760 + 10 \times 770 + 11 \times 780 + 5 \times 790 + 2 \times 800}{36} \approx 774,72
$$

En l'absence d'informations supplémentaires, on décide de prendre cette valeur comme estimation de la moyenne inconnue  $\mu$  des masses pour la population constituée des 500 pièces réceptionnées.

Le théorème de la limite centrale permet d'établir le résultat suivant :

**Proposition 1** Si la taille *n* de l'échantillon est grande (en pratique *n* > 30),  $\overline{X} \sim \mathcal{N} \left| \mu, \frac{\sigma^2}{\sigma^2} \right|$ *, n*  $\left(\mu, \frac{\sigma^2}{n}\right)$ . .

**Remarque 12** Si *n* ≤ 30, mais si  $X \sim \mathcal{N}(\mu, \sigma^2)$ , on a encore  $\overline{X} \sim \mathcal{N}(\mu, \frac{\sigma^2}{\sigma^2})$ *, n*  $\left(\mu, \frac{\sigma^2}{n}\right)$ . .

### **2.2.2 Variance empirique**

**Définition 14** On appelle *variance empirique* de l'échantillon  $(X_1, ..., X_n)$  de *X* la statistique :

$$
S_n^2 = \frac{1}{n} \sum_{i=1}^n \left( X_i - \overline{X} \right)^2
$$

Sa réalisation  $\sigma_n^2 = \frac{1}{n} \sum_{i=1}^{n} (x_i - \overline{x})^2$ 1  $1\frac{n}{2}$  $n - \sum \sqrt{v_i}$ *i*  $x_i - x$  $\sigma_n^2 = -\frac{m}{n}$ =  $=\frac{1}{2} \sum_{i=1}^{n} (x_i - \overline{x})^2$  (qui est la variance de l'échantillon) est appelée *variance observée*.

**Exemple 20** Pour l'échantillon étudié dans la situation 1, la variance observée des masses des 36 pièces est :

$$
\sigma_{36}^2 = \frac{2 \times (750 - \overline{x})^2 + 6 \times (760 - \overline{x})^2 + 10 \times (770 - \overline{x})^2 + 11 \times (780 - \overline{x})^2 + 5 \times (790 - \overline{x})^2 + 2 \times (800 - \overline{x})^2}{36}
$$
  
= 157,06

Par analogie avec la moyenne, nous sommes tentés de choisir la variance  $\sigma_{36}^2$  d'un échantillon prélevé au hasard comme estimation ponctuelle de la variance inconnue  $\sigma^2$  d'une population. Mais en procédant ainsi, nous risquons de sous-estimer la variance de la population, et cela d'autant plus nettement que l'effectif de l'échantillon est petit. Aussi est-on conduit à corriger cette première estimation peu satisfaisante en utilisant le nombre  $\frac{30}{25}\sigma_{36}^2$ 36 35  $\sigma_{\scriptscriptstyle 36}^{\scriptscriptstyle 2}$  .

D'une manière générale, nous verrons que l'on peut choisir comme estimation ponctuelle de la variance inconnue  $\sigma^2$  d'une population le nombre :

$$
s_{n-1}^2 = \frac{n}{n-1} \sigma_n^2 = \frac{1}{n-1} \sum_{i=1}^n (x_i - \overline{x})^2.
$$

## **2.2.3 Proportion**

Soit une population comportant une modalité *M*. Soit *p* la proportion d'individus de la population possédant la modalité *M*.

On extrait de la population un échantillon de taille *n*.

Soit *R* la V.A. qui représente le nombre d'individus dans l'échantillon possédant la modalité *M*.

**Définition 15** On appelle *fréquence empirique* la statistique :

Sa réalisation  $f = \frac{\text{number of } \text{individual}}{\text{constant}}$  la modalité *M n*  $=$   $\frac{1}{2}$  monote a marvious possession in modulate  $\frac{1}{2}$  (qui est la proportion d'individus de l'échantillon possédant la modalité *M*) est appelée *fréquence observée*.  $F = \frac{R}{A}$ *n* =

**Exemple 21** Pour l'échantillon étudié dans la situation 2, la fréquence observée des personnes dont la P.A.D. est strictement inférieure à 8 est :

$$
f = \frac{24}{100} = 0,24
$$

En l'absence d'informations supplémentaires, on décide de prendre cette valeur comme estimation, pour la population constituée de l'ensemble des malades de l'hôpital, de la proportion inconnue *p* de personnes dont la P.A.D. est strictement inférieure à 8.

**Remarque 13** *R* ∼  $\mathcal{B}(n; p)$ 

**Proposition 2** Si la taille *n* de l'échantillon est grande (en pratique  $n > 30$ ), et si *p* et  $1 - p$  ne sont pas trop petits  $\left( p \in [0,1;0,9] \right)$ , alors  $F \sim \mathcal{N} \left( p, \frac{p(1-p)}{p}\right)$ *n*  $\left(p,\frac{p(1-p)}{n}\right).$ .

**Remarque 14** On prend également comme conditions sur *n* et  $p : n p > 5$  et  $n (1-p) > 5$ .

## **3 Estimateurs**

## **3.1 Généralités**

**Exemple 22** Une usine fabrique quelques millions de vis et on veut mesurer le diamètre moyen, appelons-le *d*. Si nous avions l'ensemble des valeurs, il nous suffirait de calculer la moyenne empirique pour trouver la valeur cherchée. Or nous supposerons ne posséder qu'une partie de ces valeurs. Nous allons donc devoir estimer le paramètre *d*.

La première estimation à laquelle nous pensons est la moyenne arithmétique, appelons-la *m1*.

Nous pouvons donner une autre estimation de cette moyenne: la moyenne géométrique, *n*

appelons-la  $m_2 \mid m_2$ 1  $\prod_i$ *i*  $m_2 = n$ | | |  $x$ =  $\left(m_{2}=\sqrt[n]{\prod_{i=1}^{n}x_{i}}\right)$  $\begin{pmatrix} 1 & 1 \\ 1 & 1 \end{pmatrix}$  $\prod x_i$  . Si nous connaissions la valeur de *d*, il serait facile de voir

laquelle des deux valeurs *m1* et *m2* estime le mieux *d*.

Seulement, nous ne connaissons pas la valeur de cette moyenne *d* (sinon nous n'aurions pas à l'estimer !).

Il nous faut donc définir au moins un estimateur et, si l'on en possède plusieurs, déterminer certaines de leurs propriétés afin de les comparer et savoir lequel est le meilleur.

Soient *X* une V.A.R. dont la loi dépend d'un paramètre inconnu  $\theta$ ,  $(X_1, \ldots, X_n)$  un *n*-échantillon de *X* et  $(x_1, \ldots, x_n)$  sa réalisation.

Il s'agit d'estimer le paramètre  $\theta$ .

**Définition 16** Un *estimateur* de  $\theta$  est une statistique  $T = f(X_1, \ldots, X_n)$ , et sa réalisation est notée *t* =  $f(x_1, ..., x_n)$ .

**Remarque 15** Un paramètre admet une infinité d'estimateurs. Certains sont évidemment "farfelus", d'autres semblent cohérents. Par exemple, le paramètre  $\lambda$  d'une loi de Poisson admet la moyenne empirique et la variance empirique comme estimateurs possibles.

## **3.2 Biais et convergence**

**Définition 17** Si *T* est un estimateur du paramètre  $\theta$ , la V.A.  $T - \theta$  est appelée *erreur d'estimation*.

En écrivant  $T - \theta = T - \text{IE}(T) + \text{IE}(T) - \theta$ , on fait apparaître le terme  $T - \text{IE}(T)$  qui traduit la fluctuation de *T* autour de son espérance, et le terme  $IE(T) - \theta = B(T)$  appelé *biais de l'estimateur.* 

**Définition 18** Un estimateur *T* de θ est dit *sans biais* si :

$$
IE(T) = \theta \ (\text{ ou } B(T) = 0 \ )
$$

sinon, on dit qu'il est *biaisé*.

**Exemple 23** La moyenne empirique  $\overline{X}$  est un estimateur sans biais du paramètre  $\lambda$  d'une loi de Poisson. La variance empirique  $S_n^2$  est un estimateur biaisé du même paramètre.

**Définition 19** Un estimateur *T* de θest dit *asymptotiquement sans biais* si :  $IE(T)$ <sup>*n*</sup> θ  $\to \theta,$ 

**Remarque 16** Un estimateur sans biais est également asymptotiquement sans biais.

**Définition 20** Si *T* est un estimateur de  $\theta$  asymptotiquement sans biais et si :

$$
\mathrm{Var}(T) \underset{n \to +\infty}{\to} 0,
$$

alors *T* est dit *convergent*.

**Définition 21** Soient *T* et *T'* deux estimateurs sans biais de  $\theta$ . *T* est dit *plus efficace* que *T'* si :  $Var(T) \leq Var(T')$ .

Un estimateur sans biais de variance minimale est appelé *estimateur efficace.*

## **3.3 Estimation ponctuelle de paramètres usuels.**

## **3.3.1 Estimation ponctuelle de l'espérance**

**Proposition 3** Soit *X* une V.A. dont on veut estimer l'espérance  $\mu = \text{IE}(X)$  à partir d'un *n*-échantillon  $(X_1, \ldots, X_n)$ . La moyenne empirique :

$$
\overline{X} = \frac{1}{n} \sum_{i=1}^{n} X_i
$$

est un estimateur efficace de  $\mu$ .

## **3.3.2 Estimation ponctuelle de la variance**

**Proposition 4** Soit *X* une V.A. suivant une loi normale  $\mathcal{N}(\mu, \sigma^2)$  dont on veut estimer la variance  $\sigma^2$  à partir d'un *n*-échantillon  $(X_1, ..., X_n)$ . La statistique :

$$
S_{n-1}^{2} = \frac{1}{n-1} \sum_{i=1}^{n} (X_{i} - \overline{X})^{2}
$$

est un estimateur sans biais et convergent de  $\sigma^2$ .

## **3.3.3 Estimation ponctuelle d'une proportion**

**Proposition 5** Soit *p* la proportion d'individus d'une population possédant une modalité *M*. On extrait de la population un échantillon de taille *n*.

Soit *R* la V.A. qui représente le nombre d'individus dans l'échantillon possédant la modalité *M*. La fréquence empirique :

$$
F=\frac{R}{n}
$$

est un estimateur efficace de *p*.

## **3.3.4 Estimation du paramètre** λ **d'un processus de Poisson homogène**

Comme nous avons pu le voir dans le cours de probabilités-fiabilité, que ce soit pour le processus de Poisson homogène ou bien son processus de comptage associé (*Nt*) la connaissance du paramètre  $\lambda$  est indispensable.

Nous allons donner deux méthodes pour l'estimer, utilisant deux plans d'essais :

- Plans d'essais de type I : on observe le système sur une période *t* et on note le nombre de défaillances *N<sup>t</sup>* . L'estimateur *N<sup>t</sup> t* est un estimateur sans biais et convergent de  $\lambda$ .
- Plans d'essais de type II : on observe le système pendant un nombre *n* de défaillances et on note le temps des *n* défaillances. Soit *Ti* le temps de la *i*-ème défaillance.

l'estimateur 
$$
\frac{1}{n} \sum_{i=1}^{n} \frac{T_i}{i}
$$
 est un estimateur sans biais de  $\frac{1}{\lambda}$ .

## **4 Estimation de la fiabilité**

Soit *T* une V.A.R. qui modélise la durée de bon fonctionnement d'un élément. Soient *t1, t2,..., t<sup>n</sup> n* observations de la VAR *T*.

**Exemple 24** Pour estimer la fonction de répartition de *T* en *t* on divise le nombre de fois où *t<sup>i</sup>* est inférieur à *t* par *n* :

$$
\widehat{IP(T < t)} = \frac{1}{n} \sum_{i=1}^{n} 1_{]-\infty; t[} (t_i)
$$

Pour l'exemple précédent, nous avons supposé disposer de *n* observations de la V.A. *T*. Dans la pratique, ce ne sera pas toujours le cas. Au départ, on observera toujours *n* éléments, mais nous ne pourrons pas toujours obtenir les *n* temps de défaillances.

Voici les différents types d'essais, utilisant *n* éléments.

- Essais complets : on observe jusqu'à la défaillance du dernier élément. Les données sont donc *t1, t2,..., tn* .
- Essais incomplets :
- tronqués : on arrête les essais au bout d'un temps  $t_0$ , fixé à l'avance;
- censurés : on arrête les essais à la *k ième* défaillance, fixée à l'avance;
- interrompus : on retire des éléments non défaillants en cours d'observation (on appellera ces éléments des éléments suspendus).

Pour la suite, on notera :

- *n* : nombre d'éléments mis en service à  $t = 0$ ,
- *v(t)* : nombre d'éléments en vie à l'instant *t*,
- *d(ti; ti+1*) : nombre d'éléments défaillants dans l'intervalle ]*ti; ti+1*]

**Remarque 17** On a de manière évidente  $n = v(t) + d(0, t)$ .

## **4.1 Essais complets**

Nous allons voir trois méthodes qui permettent d'approcher le mieux possible la fiabilité, suivant la valeur de *n*.

## **4.1.1 Méthode des pourcentages simples**

Cette méthode est utilisée lorsque la valeur de *n* est supérieur à 50. On a les estimations suivantes :

\n- $$
\hat{F}(t) = \frac{d(0, t)}{n}
$$
\n- $$
\hat{R}(t) = 1 - \frac{d(0, t)}{n} = \frac{v(t)}{n}
$$
\n- $$
\hat{\lambda}(t; t + \Delta t) = \frac{1}{n} \frac{d(t; t + \Delta t)}{dt}
$$
\n

•

$$
\hat{\lambda}(t; t + \Delta t) = \frac{1}{\Delta t} \frac{d(t; t + \Delta t)}{v(t)}
$$

En ordonnant les temps de défaillances (ce qui n'enlève rien à la généralité), on obtient les estimations suivantes :

• 
$$
\widehat{F}(t_i) = \frac{i}{n}
$$
  
\n•  $\widehat{R}(t_i) = \frac{n-i}{n}$ 

$$
n
$$
  
\n•  $\hat{\lambda}(t_i; t_{i+1}) = \frac{1}{(t_{i+1} - t_i)(n - i)}$ 

### **4.1.2 Méthode des rangs moyens**

Cette méthode est utilisée lorsque la valeur de *n* est comprise entre 20 et 50. En ordonnant les temps de défaillances, on a les estimations suivantes :

• 
$$
\widehat{F}(t_i) = \frac{i}{n+1}
$$

$$
\bullet \quad \widehat{R}(t_i) = \frac{n+1-i}{n+1}
$$

• 
$$
\hat{\lambda}(t_i; t_{i+1}) = \frac{1}{(t_{i+1} - t_i)(n+1-i)}
$$

#### **4.1.3 Méthode des rangs médians**

Cette méthode est utilisée lorsque la valeur de *n* est inférieure à 20. En ordonnant les temps de défaillances, on a les estimations suivantes :

$$
\bullet \quad \widehat{F}(t_i) = \frac{i-0.3}{n+0.4}
$$

$$
\bullet \quad \widehat{R}(t_i) = \frac{n+0,7-i}{n+0,4}
$$

• 
$$
\hat{\lambda}(t_i; t_{i+1}) = \frac{1}{(t_{i+1} - t_i)(n+0, 7-i)}
$$

#### **4.2 Essais incomplets**

Dans le cas d'essais tronqués, on a les observations suivantes :

$$
t_1, t_2, t_3, \dots, t_j, \underbrace{t_0, t_0, \dots, t_0}_{n-j \text{ fois}}
$$
 avec  $t_i < t_0 \quad \forall i \in \{1, \dots, j\}$ 

Dans le cas d'essais censurés, on a les observations suivantes :

$$
t_1, t_2, t_3, \ldots, t_k, \underbrace{t_0, t_0, \ldots, t_0}_{n-k \text{ fois}}
$$

Dans le cas d'essais interrompus, on a les observations suivantes :

$$
t_1, t_2, t_3^*, \ldots, t_j^*, \ldots, t_n
$$

où les temps étoilés représentent les temps de suspension.

#### **4.2.1 Méthode de Kaplan-Meier**

Soit *d*(t<sub>j</sub>) le nombre d'éléments défaillants à l'instant *t<sub>j</sub>*, on a l'estimation suivante :

$$
\widehat{R}(t_i) = \prod_{j \text{ sq } t_j \leq t_i} \left[1 - \frac{d(t_j)}{v(t_j - \varepsilon)}\right]
$$

où  $\varepsilon$  est strictement positif tel que :  $\forall i, t_{i-1} < t_i - \varepsilon$ .

*v*(*t<sub><i>j*</sub> −ε) représente le nombre d'éléments en vie juste avant le temps de défaillance *t<sub>j</sub>*.

**Proposition 6** S'il n'y a pas d'élément suspendu, cette méthode se ramène à la méthode des pourcentages simples.

#### **4.2.2 Méthode de Johnson**

Soit *i* le rang initial de la défaillance à l'instant *t<sup>i</sup>* .

On va utiliser un « rang corrigé » de la défaillance à l'instant *ti ,* noté *i*', pour prendre en compte les temps suspendus.

On note *i'\_* le rang corrigé de la défaillance à l'instant précédant *t<sup>i</sup>* .

Pour le calcul des temps corrigés, on utilise l'algorithme suivant :

1. Pour  $i = 1$ ,  $i' = 0$ 

2. Calcul d'un incrément : 0 si l'élément est suspendu  $\frac{1-i}{\cdot}$  sinon 2 −  $\sqrt{ }$  $\mathbf{I}$  $=\frac{1}{2}n+1 \left(\frac{n+2}{n+2}\right)$  $D_i = \left\{ n + 1 - i \right\}$  $n + 2 - i$ ,

3. Calcul d'un rang corrigé :  $i' = i' - D_i$ ,

On estime ensuite les caractéristiques en utilisant une méthode des essais complets avec les couples (*i', ti*).

## **4.3 Cas particulier de la loi exponentielle**

Dans le cas d'une durée de vie de loi exponentielle, on a vu que  $\lambda(t) = \lambda$  et que  $MTTF = \frac{1}{\lambda}$ (où MTTF = Mean Time To Failure = durée de bon fonctionnement).

De plus, il est facile de voir que  $R(t) = e^{-\lambda t}$ , ce qui entraîne que  $\ln ( R(t) ) = -\lambda t$ .

## **4.3.1 Méthode graphique**

On trace :

- soit sur du papier semi-log la droite de régression, qui doit passer par le point  $(0, 1)$
- soit la courbe d'équation y = R(t) obtenue par interpolation des points  $M_i(t_i; \hat{R}(t_i))$

On sait que R $\left(\frac{1}{2}\right) \approx 36,8\%$  car  $\frac{1}{2} \approx 0,368$  $\left(\frac{1}{\lambda}\right) \approx 36,8\% \text{ car } \frac{1}{e} \approx 0,368.$ 

Il reste à lire sur l'axe du temps l'abscisse qui correspond à l'ordonnée 0,368. On obtient alors une estimation du MTTF.

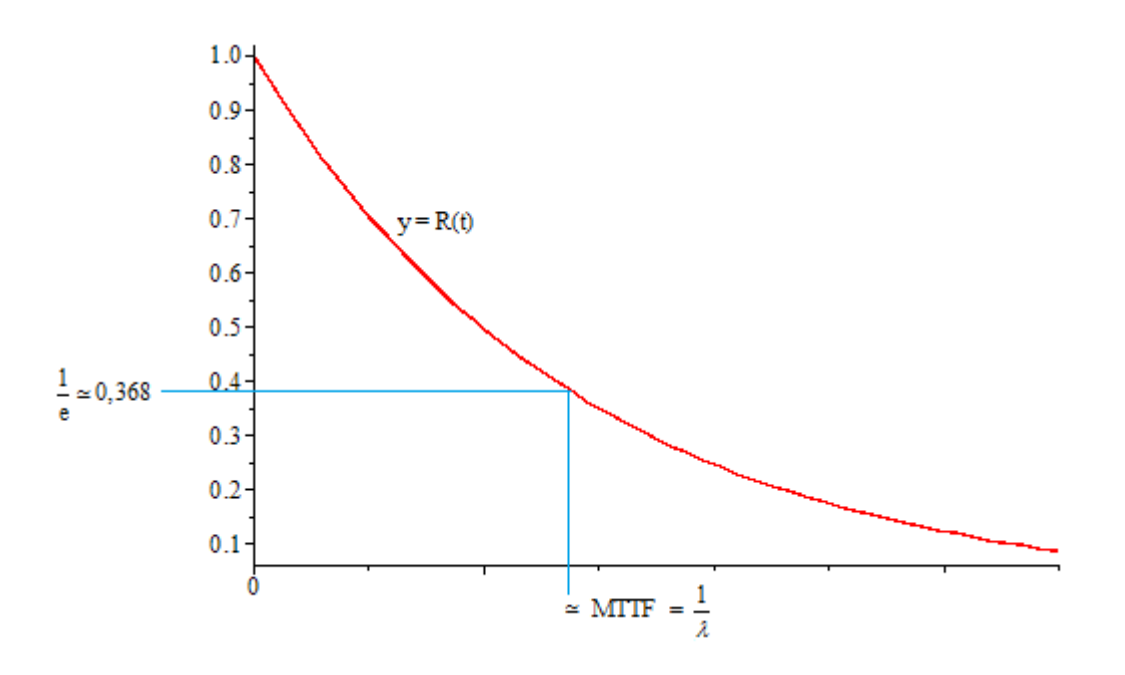

## **4.3.2 Méthode numérique**

On calcule la valeur de la pente de régression pour la série  $(t_i; \ln(\hat{R}(t_i)))$ . Cette valeur correspond à une estimation de  $-\lambda$ .

## **5 Estimation par intervalle de confiance**

Dans la situation 1, en choisissant un nouvel échantillon de 36 pièces, on obtiendrait une nouvelle moyenne pour les masses de ces 36 pièces. De même, dans la situation 2, un nouvel échantillon de 100 personnes donnerait une nouvelle proportion de malades possédant la même propriété.

Ainsi, les estimations ponctuelles proposées ci-dessus de la moyenne d'une population et d'un pourcentage d'éléments de la population dépendent très directement de l'échantillon prélevé au hasard. Dans de nombreux cas, l'importance attribuée au hasard dans le choix des éléments d'un échantillon, et donc dans le résultat des estimations ponctuelles, est grande. Cela conduit à s'interroger avant d'utiliser ces estimations pour prendre des décisions dont les conséquences économiques, financières, sociales, …, peuvent être très grandes : refus éventuel d'une livraison, choix d'une stratégie commerciale, fixation d'un minimum de ressources pour l'obtention d'une aide, …

Aussi est-on amené à chercher un nouveau type d'estimation de la moyenne d'une population ou d'un pourcentage d'éléments d'une population sous forme d'intervalle, en utilisant le calcul des probabilités.

Il s'agit en fait de situer le paramètre inconnu  $\theta$  par un intervalle qui a une forte probabilité (généralement 95% ou 99%) de le contenir.

## **5.1 Cas général**

**Définition 22** On appelle intervalle de confiance (noté I.C.) d'un paramètre inconnu θ au *niveau de sécurité* (ou de *confiance*) γ fixé, tout intervalle [*T1, T2*] tel que :

$$
\text{IP}(T_1 < \theta < T_2) = \gamma
$$

En général, on prend  $\gamma = 0.95$  ou 0.99.

**Remarque 18** On construit les intervalles de confiance à partir de la loi de probabilité d'un bon estimateur  $\hat{\theta}$  de  $\theta$ . Compte tenu de l'infinité des intervalles possibles, on construira des intervalles de confiance symétriques, c'est à dire tels que :  $\text{IP}\bigl(T_1<\theta\bigr)$  =  $\text{IP}\bigl(\theta< T_2\bigr)$  =  $\frac{1}{\tau}$ 2  $T_1 < \theta$ ) = IP  $(\theta < T_2) = \frac{1-\gamma}{2}$ 

Pour la suite, nous nous contenterons de construire des intervalles de confiance pour la moyenne et pour la proportion. La technique se généralise à un paramètre inconnu quelconque (par exemple, la variance d'une loi gaussienne).

## **5.2 I.C. pour une moyenne**

Soit *X* une V.A. suivant une loi gaussienne, de variance  $\sigma^2$  et d'espérance  $\mu$  que l'on veut estimer.

On rappelle que pour un *n*-échantillon  $(X_1, X_2, \ldots, X_n)$  de la population, un estimateur efficace de la moyenne est :

$$
\overline{X} = \frac{1}{n} \sum_{i=1}^{n} X_i
$$

## **5.2.1** Cas où  $\sigma^2$  est connue

Si 
$$
\sigma^2
$$
 est connue, on sait que :  $\overline{X} \sim \mathcal{N}\left(\mu, \frac{\sigma^2}{n}\right)$  et donc que  $\frac{\overline{X} - \mu}{\sigma / \sqrt{n}} \sim \mathcal{N}(0; 1)$ .

Si *U* suit une loi  $\mathcal{N}(0, 1)$ , alors pour tout  $\alpha \in [0, 1]$ , il existe un réel positif, noté  $u_{1-\alpha/2}$ , tel que :

$$
\text{IP}\left(-u_{1-\alpha/2} < U < u_{1-\alpha/2}\right) = \gamma = 1 - \alpha \Leftrightarrow \text{IP}\left(U < u_{1-\alpha/2}\right) = 1 - \frac{\alpha}{2}
$$
\n
$$
\text{On a donc: } \text{IP}\left(-u_{1-\alpha/2} \le \frac{\overline{X} - \mu}{\sigma / \sqrt{n}} \le u_{1-\alpha/2}\right) = \text{IP}\left(\overline{X} - u_{1-\alpha/2} \frac{\sigma}{\sqrt{n}} \le \mu \le \overline{X} + u_{1-\alpha/2} \frac{\sigma}{\sqrt{n}}\right) = \gamma = 1 - \alpha
$$

**Théorème 3** L'I.C. au niveau de confiance  $\gamma = 1 - \alpha$  de la moyenne  $\mu$  d'une population gaussienne  $\mathcal{N}(\mu, \sigma^2)$  où  $\sigma^2$  est connue est :

$$
I_{\alpha} = \left[ \overline{x} - u_{1-\alpha/2} \frac{\sigma}{\sqrt{n}}; \overline{x} + u_{1-\alpha/2} \frac{\sigma}{\sqrt{n}} \right]
$$
  
ooù  $\overline{x} = \frac{1}{n} \sum_{i=1}^{n} x_i$  (moyenne observée)

qui s'interprète par : « avec la probabilité  $1-\alpha$ ,  $\mu \in I_{\alpha}$  » On trouve grâce à la table de la loi normale centrée réduite que :

- si  $\alpha = 5\%$  (la confiance étant de 95%), alors  $u_{1-\alpha/2} = 1,96$
- si  $\alpha = 1\%$  (la confiance étant de 99%), alors  $u_{1-\alpha/2} = 2.57$

**Illustration numérique :** 
$$
\sigma^2 = 4
$$
,  $n = 25$ ,  $\overline{x} = 8$  donne :  
\n
$$
I_{5\%} = \left[ 8 - 1,96 \frac{2}{5}; 8 + 1,96 \frac{2}{5} \right] = [7, 22; 8, 78]
$$
\n
$$
I_{1\%} = \left[ 8 - 2,57 \frac{2}{5}; 8 + 2,57 \frac{2}{5} \right] = [6,97; 9,03]
$$

#### **Remarques 19**

- 1.  $\alpha_1 > \alpha_2 \Rightarrow I_{\alpha_1} \subset I_{\alpha_2}$ : plus la confiance exigée est grande, plus l'amplitude de l'intervalle de confiance est grand.
- 2. Si l'on veut réduire l'amplitude de l'intervalle de confiance  $I_\alpha$  (à un niveau de confiance fixé) dans un rapport *k*, il faut multiplier la taille de l'échantillon par *k 2* .

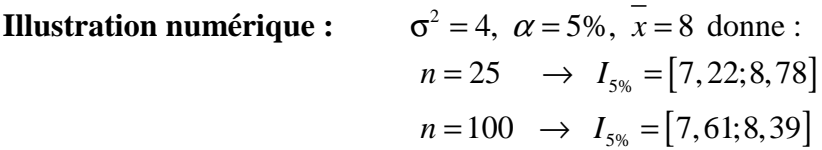

Pratiquement, plus la confiance choisie est forte, plus l'échantillon devra être important.

## **5.2.2** Cas où  $\sigma^2$  est inconnue

Si  $\sigma^2$  est inconnue, on sait que  $S_{n-1}^2 = \frac{1}{n-1} \sum_{i=1}^{n} (X_i - \overline{X})^2$ 1 1 1 1 *n*  $n-1$   $\longrightarrow$   $\longrightarrow$   $\longrightarrow$   $\longrightarrow$ *i*  $S_{n-1}^2 = \frac{1}{\sqrt{2}} \sum (X_i - X_i)$ *n* − =  $=\frac{1}{\cdot}$   $\sum$   $(X_i \frac{1}{-1} \sum_{i=1}^{n} (X_i - \overline{X})^2$  est un estimateur sans biais et convergent de  $\sigma^2$ .

On montre de plus que :  $\frac{1}{C_1} \frac{\mu}{\sqrt{1-\mu}}$  ~  $T_{n-1}$  $\sqrt[n]{n}$ <sup>1<sub>n</sub></sup> *n*  $\frac{X - \mu}{S_{n-1} / \sqrt{n}} \sim T_{n-1}$  $-\mu$  ~ *T*<sub>*n*−1</sub> où *T*<sub>*n*−1</sub> suit une loi de Student à *n*−1 degrés de liberté. Si  $T_{n-1}$  suit une loi de Student à *n*−1 degrés de liberté, alors pour tout  $\alpha \in [0;1]$ , il existe un

réel positif, noté  $t_{n-1,1-\alpha/2}$ , tel que :

$$
\text{IP}\left(-t_{n-1,1-\alpha/2} < T_{n-1} < t_{n-1,1-\alpha/2}\right) = \gamma = 1 - \alpha \Leftrightarrow \text{IP}\left(T_{n-1} < t_{n-1,1-\alpha/2}\right) = 1 - \frac{\alpha}{2}
$$
\n
$$
\text{D'où}: \text{IP}\left(-t_{n-1,1-\alpha/2} \le \frac{\overline{X} - \mu}{\overline{S}_{n-1} / \sqrt{n}} \le t_{n-1,1-\alpha/2}\right) = \text{IP}\left(\overline{X} - t_{n-1,1-\alpha/2} \frac{\overline{S}_{n-1}}{\sqrt{n}} \le \mu \le \overline{X} + t_{n-1,1-\alpha/2} \frac{\overline{S}_{n-1}}{\sqrt{n}}\right) = \gamma
$$

**Théorème 4** L'I.C. au niveau de confiance  $\gamma = 1 - \alpha$  de la moyenne  $\mu$  d'une population gaussienne  $\mathcal{N}(\mu, \sigma^2)$  où  $\sigma^2$  est inconnue est :

$$
I_{\alpha} = \left[ \overline{x} - t_{n-1,1-\alpha/2} \frac{s_{n-1}}{\sqrt{n}} ; \overline{x} + t_{n-1,1-\alpha/2} \frac{s_{n-1}}{\sqrt{n}} \right] = \left[ \overline{x} - t_{n-1,1-\alpha/2} \frac{\sigma_n}{\sqrt{n-1}} ; \overline{x} + t_{n-1,1-\alpha/2} \frac{\sigma_n}{\sqrt{n-1}} \right],
$$
  
ooù  $\overline{x} = \frac{1}{n} \sum_{i=1}^{n} x_i$  (moyenne observée),  $s_{n-1} = \sqrt{\frac{1}{n-1} \sum_{i=1}^{n} (x_i - \overline{x})^2}$  (deviation standard)  
et  $\sigma_n = \sqrt{\frac{1}{n} \sum_{i=1}^{n} (x_i - \overline{x})^2} = \sqrt{\frac{n-1}{n}} s_{n-1}$  (écart type observé)

### 5.2.3 Cas où *n* est « grand »  $(n > 30)$

Si *n* est « grand », il n'est pas nécessaire que *X* soit gaussienne : le théorème de la limite centrale donne  $\overline{X}$  ~ N<sup>o</sup> μ,  $\frac{\sigma^2}{\sigma^2}$ *, n*  $\left(\mu, \frac{\sigma^2}{n}\right)$ pour  $n \rightarrow \infty$ 

Lorsque  $\sigma^2$  est inconnue (ce qui est presque toujours les cas !), on utilise l'approximation :

$$
\frac{X-\mu}{S_n/\sqrt{n}} \xrightarrow{L} \mathcal{N}(0;1)
$$

où  $S_n^2$  est la variance empirique. On a alors :

**Théorème 5** Lorsque *n* est « grand », l'I.C. au niveau de confiance  $\gamma = 1 - \alpha$  de la moyenne  $\mu$ est :

$$
I_{\alpha} = \left[ \overline{x} - u_{1-\alpha/2} \frac{\sigma_n}{\sqrt{n}} ; \overline{x} + u_{1-\alpha/2} \frac{\sigma_n}{\sqrt{n}} \right]
$$

## **5.3 I.C. pour une proportion**

Soit *p* la proportion d'individus d'une population possédant une modalité *M* ( $p \in [0,1]$ ). On extrait de la population un échantillon de taille *n*.

Soit *R* la V.A. qui représente le nombre d'individus dans l'échantillon possédant la modalité *M*. on rappelle que  $F = \frac{R}{A}$ *n*  $=\frac{R}{r}$  est un estimateur efficace de *p*. On sait de plus que *R* ∼ *B(n; p)*

Utilisons la convergence en loi de la loi binomiale vers la loi normale quand  $n \rightarrow +\infty$ 

$$
\frac{R-np}{\sqrt{np(1-p)}} \xrightarrow{L} \mathcal{N}(0;1)
$$

Soit  $u_{1-\alpha/2}$  la valeur déterminée dans la table de la loi normale centrée réduite suivie par la V.A. *U* telle que :  $IP(-u_{1-\alpha/2} < U < u_{1-\alpha/2}) = \gamma = 1 - \alpha \Leftrightarrow IP(U < u_{1-\alpha/2}) = 1 - \frac{\alpha}{2}$ . Alors :

$$
\text{IP}\left(-u_{1-\alpha/2} < \frac{R-np}{\sqrt{np(1-p)}} < u_{1-\alpha/2}\right) = 1-\alpha
$$

Lorsque *n* est « grand », si *f* est la fréquence observée on considère que  $p(1-p) \approx f(1-f)$ et on obtient :

**Théorème 6** L'I.C. au niveau de confiance  $\gamma = 1 - \alpha$  de la proportion *p* est :

$$
\mathbf{I}_{\alpha} = \left[ f - u_{1-\alpha/2} \sqrt{\frac{f(1-f)}{n}}; f + u_{1-\alpha/2} \sqrt{\frac{f(1-f)}{n}} \right]
$$

## **Chapitre III**

# **Tests statistiques**

## **1 Introduction**

Depuis quelques décennies, nous assistons à une "arrivée en force" des méthodes statistiques dans le domaine réglementaire, lequel conduit à la prise de décision : on a ou on n'a pas le droit de … En particulier, l'augmentation des échanges commerciaux et des liens économiques entre les pays s'accompagne d'accords destinés à fixer des règles communes; la statistique inférentielle trouve là un immense champ d'application. Cela se traduit par des réglementations définissant dans chaque cas particulier une procédure destinée à préciser sans ambiguïté :

- comment un ou plusieurs échantillons doivent être prélevés dans la population étudiée;
- quelles mesures doivent être effectuées sur ce ou ces échantillons;
- quelle décision doit être prise à propos de l'ensemble de la population étudiée, suivant les résultats obtenus sur le ou les échantillons.

Une telle procédure s'appelle en statistique un *test de validité d'hypothèse.*

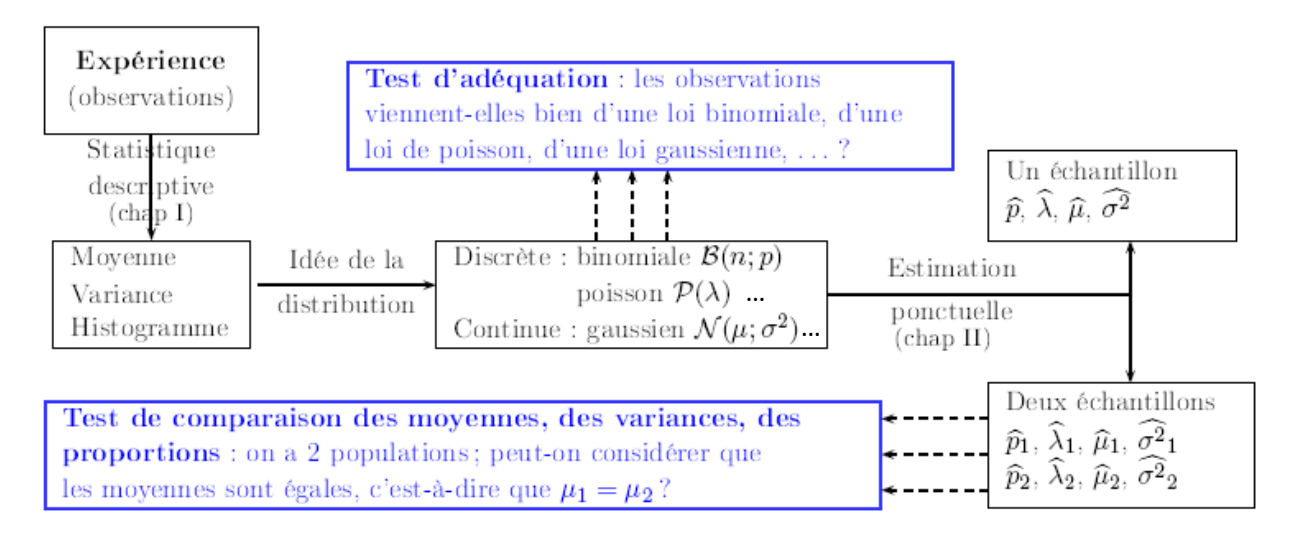

FIG. III.1 - Diagramme récapitulatif : pourquoi les tests ?

Nous allons étudier plusieurs types de tests : test d'adéquation à une loi théorique (qui permet de valider l'ajustement d'une distribution expérimentale issue d'un échantillon à une loi théorique), test d'indépendance de deux caractères, tests de comparaison ...

La construction d'un test, quel qu'il soit, passe par deux étapes :

- 1. On formule une hypothèse *H0* appelée *hypothèse nulle*, et il s'agit de décider si on rejette cette hypothèse par opposition à une contre-hypothèse *H1* appelée *hypothèse alternative*.
- 2. On applique une *règle de décision* qui va nous permettre de choisir entre la première hypothèse et la seconde. Elle repose sur une *variable de décision* (qui est une statistique) dont on connait la loi si (*H0*) est vraie.

Nous pouvons alors résumer les différentes probabilités suivant la réalité et notre décision, dans le tableau ci-dessous :

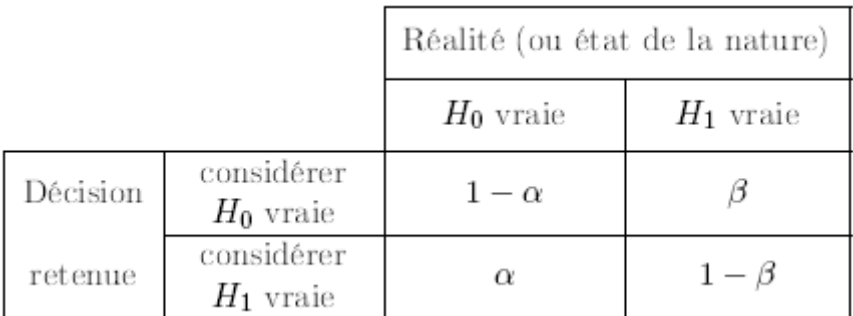

TAB. III.1 - Probabilités intervenant lors d'une prise de décision en environnement incertain.

**Définition 23** La quantité  $\alpha$  représente le pourcentage de cas où  $H_0$  est vraie et on la rejette. On l'appelle *risque de première espèce* ou encore *niveau* ou *seuil de signification*. (En traitement du signal,  $\alpha$  s'appelle probabilité de fausse alarme.)

La quantité β représente le pourcentage de cas où *H1* est vraie et on la rejette.

On l'appelle *risque de seconde espèce*. La quantité 1 - β s'appelle la *puissance du test*.

Lorsque l'on est en présence d'un tel test, ce que l'on cherche à faire est de minimiser les erreurs, c'est à dire les valeurs  $\alpha$  et β. La règle de décision est très importante puisqu'elle va induire le calcul de  $\alpha$  et de β. Pour minimiser ces deux valeurs, il faut donc jouer sur cette règle de décision. Dans la plupart des cas, nous ne pouvons pas jouer sur les deux tableaux, c'est à dire minimiser à la fois  $\alpha$  et β. Nous allons étudier le cas où l'on donne  $\alpha$ .

## **2 Tests basés sur le Khi-2**

## **2.1 Test d'adéquation**

On étudie un phénomène aléatoire représenté par une V.A. *X*.

On considère un *n-*échantillon (*X1*, …, *Xn*) que l'on analyse selon les méthodes de statistique descriptive.

Cela permet de choisir parmi les lois de probabilités usuelles celle qui semble être la plus proche de la distribution expérimentale induite par l'échantillon.

**Remarque 20** on peut être amené à ce stade à estimer certains paramètres de la loi choisie (ou donnée) pour modéliser le phénomène aléatoire (comme le paramètre λ d'une loi de Poisson).

A partir de ces données, on veut tester l'hypothèse suivante :

*H0* : "*X* suit une certaine loi de probabilité *L*"

Cela revient à tester l'hypothèse : " *X1*, …, *Xn* suivent la loi de probabilité *L*"

Soit  $(x_1, \ldots, x_n)$  une réalisation du *n*- échantillon.

On note  $m_1, \ldots, m_l$  les valeurs distinctes prises par  $x_1, \ldots, x_n$  et  $y_i$  le nombre de fois où  $m_i$ apparaît dans (*x1*,…, *xn*) (il s'agit de *l'effectif observé* pour la modalité *mi*).

**Exemple 25** On effectue 100 lancers d'un dé équilibré (cas d'équiprobabilité) à 6 faces. On obtient le tableau suivant :

| <sup>:</sup> ace |   |   |    |   |  |
|------------------|---|---|----|---|--|
| Effectif observé | ᅩ | ∸ | ∸– | ∸ |  |

TAB. III.2 – Résultats de l'expérience du jet du dé à 6 faces

La question est de savoir si le dé est vraiment équilibré ou non.

Le diagramme en bâtons correspondant à notre distribution expérimentale est le suivant :

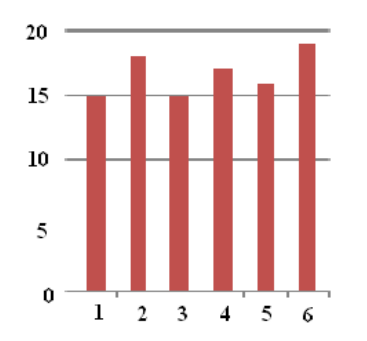

Le diagramme ressemble bien à une loi uniforme discrète sur {1, 2, 3, 4, 5, 6}.

La loi d'équiprobabilité qui s'applique en probabilités si le dé est équilibré donne le tableau suivant :

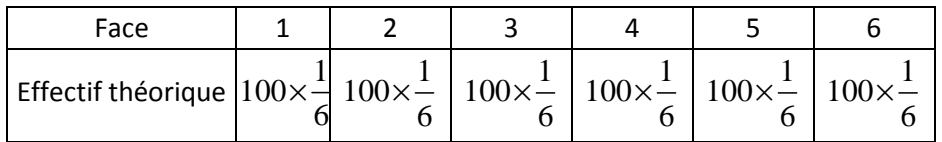

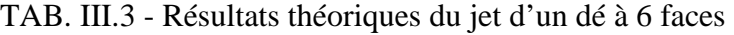

A ce niveau, on peut faire plusieurs remarques :

- Il n'est évidemment pas possible de faire 16,67 fois le chiffre 1. Il faut une valeur entière! Il y a donc dans la plupart des cas, une différence entre la fréquence théorique et la fréquence expérimentale (même si le dé est parfait).
- La différence entre la fréquence théorique (16,67) et la fréquence expérimentale (15 à 19) ne semble pas "significative". Il semble alors normal de dire que le dé est équilibré. Toutefois, et pour être plus rigoureux, nous allons "mesurer" cet écart. Cette "mesure" (qui donnera la variable de décision) nous permettra de dire avec une certaine confiance (95% ou 99%) si la différence est "significative".

Dans cet exemple, on a :

- $m_1 = 1$ ;  $m_2 = 2$ ;  $m_3 = 3$ ;  $m_4 = 4$ ;  $m_5 = 5$ ;  $m_6 = 6$ ,
- $y_1 = 15$ ;  $y_2 = 18$ ;  $y_3 = 15$ ;  $y_4 = 17$ ;  $y_5 = 16$ ;  $y_6 = 19$ .

Il faut alors comparer les fréquences absolues théoriques pour  $m_i$  ( $n \times P(X = m_i)$ ) avec les fréquences expérimentales *y<sup>i</sup>* .

On mesure l'écart entre la distribution théorique et la distribution expérimentale par la quantité suivante :

$$
t_n = \sum_{i=1}^{l} \frac{\left[ y_i - n \mathbf{IP}(X = m_i) \right]^2}{n \mathbf{IP}(X = m_i)}
$$

Plus *tn* est grand, plus la divergence entre la distribution théorique et la distribution expérimentale est grande. Il est donc normal de rejeter  $H_0$  lorsque  $t_n$  dépasse une quantité  $c_\alpha$ qui dépend du risque de première espèce.

La règle de décision convenable est donc:

On rejette  $H_0$  ssi  $t_n > c_\alpha$ .

Le prochain résultat va nous fournir la possibilité de calculer explicitement  $c_{\alpha}$ .

**Théorème 7** Soit  $Y_i$  la V.A. donnant le nombre d'observations égales à  $m_i$  dans le  $n$ échantillon. Si on suppose que *X1*,…, *Xn* ont même loi que *X* (c'est à dire que l'hypothèse *H<sup>0</sup>* est vraie), la variable de décision

$$
T_n = \sum_{i=1}^l \frac{\left[Y_i - n\text{IP}\left(X = m_i\right)\right]^2}{n\text{IP}\left(X = m_i\right)}
$$

suit un loi du Khi-2 à ( l - 1) degrés de liberté (d.d.l.).

**Conséquence 1** On a la règle de décision suivante :

On rejette  $H_0$  ssi  $t_n > \chi^2_{l-1;1-\alpha}$ 

où  $\chi^2_{l-1;1-\alpha}$  est le fractile d'ordre 1 -  $\alpha$  d'une loi du Khi-2 à ( l - 1) d.d.l., c'est-à-dire :  $IP(\chi^2_{l-1} < \chi^2_{l-1;1-\alpha}) = 1-\alpha$  où  $\chi^2_{l-1}$  suit une loi du Khi-2 à (l - 1) d.d.l. (Pour les valeurs de  $\chi^2_{l-1;1-\alpha}$  cf annexe 3).

**Exemple 26** Pour le dé, on a :  $t_n = 0.799$  et  $\chi^2_{5,95\%} = 11,07$ . Comme  $t_n < \chi^2_{5,95\%}$ , on accepte  $H_0$ . On considère donc que le dé est équilibré.

**Remarque 21** Si la loi théorique dépend de paramètres inconnus (comme par exemple, si on a estimé le paramètre λ de la loi de Poisson), la règle de décision doit prendre en compte les éventuelles estimations. On a alors la règle de décision suivante :

> On rejette  $H_0$  ssi  $t_n > \chi^2_{l-p-1;1-\alpha}$ où *p* est le nombre de paramètres estimés.

## **2.2 Test d'indépendance de deux variables qualitatives**

## **2.2.1 Table de contingence**

Soient, dans une même population, deux caractères qualitatifs (appelés *facteurs*) :

- le caractère *L* ayant *l* modalités,
- le caractère *C* ayant *c* modalités.

On prélève au hasard *n* individus et on note  $x_{ij}$  le nombre d'observations de la cellule  $(L_i; C_j)$ , c'est à dire le nombre d'individus possédant la *i ème* modalité de *L* et la *j ème* modalité de *C*, avec  $1 \leq i \leq l$  et  $1 \leq j \leq c$ .

On dispose alors d'une table de contingence dans laquelle chacun des *n* individus doit se retrouver dans une seule cellule.

| C<br>L | $C_1$           |               | $C_j$           |                 | $C_c$           | Total          |
|--------|-----------------|---------------|-----------------|-----------------|-----------------|----------------|
| $L_1$  | $x_{11}$        | $\sim$ $\sim$ | $x_{1j}$        | $\sim$ $\alpha$ | $x_{1c}$        | $x_{1\bullet}$ |
|        |                 |               |                 |                 |                 |                |
| Li     | $x_{i1}$        | $\sim$ $\sim$ | $x_{ij}$        | $\sim$ $\sim$   | $x_{ic}$        | $x_{i\bullet}$ |
|        |                 |               |                 |                 |                 |                |
| Lι     | $x_{l1}$        | $\sim$ $\sim$ | $x_{lj}$        | $\sim$ $\sim$   | $x_{lc}$        | $x_{l\bullet}$ |
| Total  | $x_{\bullet 1}$ |               | $x_{\bullet j}$ |                 | $x_{\bullet c}$ | $\, n$         |

TAB. III.4 – Tableau de contingence

On calcule les effectifs marginaux par :

$$
x_{i\bullet} = \sum_{j=1}^{c} x_{ij} \quad \text{et} \quad x_{\bullet j} = \sum_{i=1}^{l} x_{ij}
$$

De plus, on a :

$$
\sum_{i=1}^{l} \sum_{j=1}^{c} x_{ij} = \sum_{i=1}^{l} x_{i\bullet} = \sum_{j=1}^{c} x_{\bullet j} = n
$$

## **2.2.2 Règle de décision**

Les hypothèses du test sont :

$$
\begin{cases}\n H_0: \text{les deux caractères sont indépendants} \\
 H_1: \text{ non } H_0\n \end{cases}
$$

On note *pij* la probabilité pour un individu d'appartenir à la cellule (*Li*; *Cj*) pour  $1 \le i \le l$  et  $1 \le j \le c$ . On déduit les probabilités marginales  $p_1$ , *i*, *j*<sub>i</sub>, *i*, *p*<sub>i</sub>, *p*<sub>i</sub>, *p*<sub>i</sub>, *p*<sub>i</sub>, *p*<sub>i</sub>, *p*<sub>i</sub>, *p*<sub>i</sub>, *p*<sub>i</sub>, *p*<sub>i</sub>, *p*<sub>i</sub>, *p*<sub>i</sub>, *p*<sub>i</sub>, *p*<sub>i</sub>, *p*<sub>i</sub>, *p*<sub>i</sub>, *p*<sub>i</sub>, *p*<sub>i</sub>  $L$  et  $p_{\bullet 1},..., p_{\bullet j},..., p_{\bullet c}$  pour le caractère  $C$ .

On sait que *L* et *C* sont indépendantes en probabilité si  $p_{ii} = p_{i} \cdot p_{i}$  pour tout (*i*; *j*).

On admet que  $p_i$ , et  $p_{\bullet j}$  sont estimés respectivement par  $\frac{x_i}{n}$  et  $\frac{x_{\bullet j}}{n}$ *n n* • et  $\frac{A_{\bullet j}}{A}$ .

Il faut alors estimer  $(l + c - 2)$  paramètres car  $p_i$ , et  $p_{i}$  se déterminent par les relations

$$
\sum_{j=1}^{c} p_{\bullet j} = \sum_{i=1}^{l} p_{i\bullet} = 1.
$$
  
On note  $n_{ij} = \frac{x_{i\bullet} x_{\bullet j}}{n}$ , appelé l'effectif théorique.

Quand  $H_0$  est vraie, on peut estimer  $p_{ij}$  par  $\frac{n_{ij}}{n_{ij}}$ *n* .

On mesure l'écart entre les effectifs théoriques et expérimentaux par la quantité suivante :

$$
t_{n} = \sum_{i=1}^{l} \sum_{j=1}^{c} \frac{(x_{ij} - n_{ij})^{2}}{n_{ij}}
$$

**Théorème 8** Soient  $X_{ij}$  et  $N_{ij}$  les V.A. dont les réalisations sont respectivement  $x_{ij}$  et  $n_{ij}$ . Si on suppose que l'hypothèse  $H_0$  est vraie, la variable de décision

$$
T_n = \sum_{i=1}^{l} \sum_{j=1}^{c} \frac{(X_{ij} - N_{ij})^2}{N_{ij}}
$$

suit un loi du Khi-2 à  $(l-1)$   $(c-1)$  degrés de liberté (d.d.l.).

En effet, le degré de liberté de la loi limite est égal à :  $lc - (l + c - 2) - 1 = (l - 1)(c - 1)$ 

**Conséquence 2** On a la règle de décision suivante :

On rejectte 
$$
H_0
$$
ssi  $t_n > \chi^2_{(l-1)(c-1);1-\alpha}$ 

## **2.3 Test d'homogénéité d'une V.A.**

## **2.3.1 Table de contingence**

On considère *l* populations  $P_1, ..., P_l$  sur lesquelles on étudie une V.A. *X* prenant *c* modalités *m1*, …, *mc*.

**Définition 24** On dit que les populations sont *homogènes* si la distribution de *X* est la même dans les *l* populations.

On prélève au hasard *n* individus répartis dans l'ensemble des populations et on note *xij* le nombre d'individus de la population  $P_i$  possédant la modalité  $m_j$  avec  $1 \le i \le l$  et  $1 \le j \le c$ . On dispose alors d'une table de contingence dans laquelle chacun des *n* individus doit se retrouver dans une seule cellule :

| m<br>P                    | mı              | mj              |        | $m_{\rm c}$     | Taille des<br>échantillons |
|---------------------------|-----------------|-----------------|--------|-----------------|----------------------------|
| $\scriptstyle P_I$        | $x_{11}$        | $x_{1j}$        |        | $x_{1c}$        | $\, n$ .                   |
|                           |                 |                 |        |                 |                            |
| $P_i$                     | $x_{i1}$        | $x_{ij}$        |        | $x_{i.c.}$      | $n_i$                      |
|                           |                 |                 |        |                 |                            |
| Pı                        | $x_{l1}$        | $x_{lj}$        |        | $x_{lc}$        | $n_l$                      |
| Effectifs<br>$m$ arginaux | $x_{\bullet 1}$ | $x_{\bullet j}$ | $\sim$ | $x_{\bullet c}$ | $\, n$                     |

TAB. III.5 – Tableau de contingence

On calcule les effectifs marginaux par :

$$
x_{\bullet j} = \sum_{i=1}^{l} x_{ij}
$$

Et la taille des échantillons dans chaque population par :

$$
n_i = \sum_{j=1}^c x_{ij}
$$

De plus, on a :

$$
\sum_{i=1}^{l} \sum_{j=1}^{c} x_{ij} = \sum_{i=1}^{l} n_i = \sum_{j=1}^{c} x_{\bullet j} = n
$$

#### **2.3.2 Règle de décision**

Les hypothèses du test sont :

$$
\begin{cases} H_0: \text{les } l \text{ populations sont homogènes} \\ H_1: \text{ non } H_0 \end{cases}
$$

On note  $p_{ij}$  la probabilité pour un individu de population  $P_i$  de posséder la modalité  $m_j$  pour  $1 \leq i \leq l$  et  $1 \leq j \leq c$ .

Les populations sont homogènes si les  $p_{ij}$  ne dépendent pas de la population  $P_i$  pour tout (*i*; *j*), ce qui se traduit par :  $p_{ij} = \text{IP}(X = m_j)$  pour  $1 \le i \le l$  et  $1 \le j \le c$ 

Comme on ne connait pas la loi de *X*, les valeurs  $p_j = \text{IP}(X = m_j)$  sont inconnues, et on

estimera  $p_j$  par  $\frac{x_{\bullet j}}{n}$ *n*  $\frac{\bullet j}{\cdot}$  .

On note  $n_{ij} = \frac{n_i x_{\bullet j}}{n_i} = n_i p_j$  $n_i x$  $n_{ii} = \frac{n_i n_{\bullet j}}{n} = n_i p$ *n*  $=\frac{n_i x_{\bullet j}}{n_i p_i} = n_i p_i$ , appelé *effectif théorique*.

Quand  $H_0$  est vraie, on peut estimer  $p_{ij}$  par  $\frac{H_{ij}}{I}$ *i n n* .

On mesure l'écart entre les effectifs théoriques et expérimentaux par la quantité suivante :

$$
t_{n} = \sum_{i=1}^{l} \sum_{j=1}^{c} \frac{\left[x_{ij} - n_{ij}\right]^{2}}{n_{ij}}
$$

**Théorème 9** Soient  $X_{ij}$  et  $N_{ij}$  les V.A. dont les réalisations sont respectivement  $x_{ij}$  et  $n_{ij}$ . Si on suppose que l'hypothèse *H0* est vraie, la variable de décision

$$
T_n = \sum_{i=1}^{c} \sum_{j=1}^{l} \frac{(X_{ij} - N_{ij})^2}{N_{ij}}
$$

suit un loi du Khi-2 à (*l* – 1) (*c* – 1) degrés de liberté.

**Conséquence 3** On a la règle de décision suivante :

On rejette  $H_0$  ssi  $t_n > \chi^2_{(l-1)(c-1);1-\alpha}$ 

## **3 Tests de comparaison**

#### **3.1 Introduction**

On considère deux V.A.  $X_1$  et  $X_2$  indépendantes, définies sur deux populations  $P_1$  et  $P_2$ respectivement, dépendant d'un paramètre inconnu  $\theta_1$  et  $\theta_2$  respectivement. On veut tester l'hypothèse :

 $H_0$ :  $\theta_1 = \theta_2$  contre  $H_1$ :  $\theta_1 \neq \theta_2$ 

On dispose d'un *n1*-échantillon de *X1* et d'un *n2*-échantillon de *X2* qui fournissent respectivement  $T_I$  un estimateur de  $\theta_1$  et  $T_2$  un estimateur de  $\theta_2$ .

#### **3.2 Comparaison des moyennes**

On suppose que IE  $(X_1) = \mu_1$  et IE  $(X_2) = \mu_2$ On veut tester  $H_0$  :  $\mu_1 = \mu_2$  contre  $H_1$  :  $\mu_1 \neq \mu_2$ .

On sait que  $X_1$  (resp.  $X_2$ ) est une bonne estimation de  $\mu_1$  (resp.  $\mu_2$ ).

On suppose que  $X_1 \sim \mathcal{N}(\mu_1, \sigma_1^2)$  et que  $X_2 \sim \mathcal{N}(\mu_2, \sigma_2^2)$  ou que  $n_1$  et  $n_2 > 30$ . On suppose  $\sigma_1^2$  et  $\sigma_2^2$  connues.

On sait que 
$$
\overline{X}_1 \sim \mathcal{N}\left(\mu_1; \frac{\sigma_1^2}{n_1}\right)
$$
,  $\overline{X}_2 \sim \mathcal{N}\left(\mu_2; \frac{\sigma_2^2}{n_2}\right)$  et  $\overline{X}_1 - \overline{X}_2 \sim \mathcal{N}\left(\mu_1 - \mu_2; \frac{\sigma_1^2}{n_1} + \frac{\sigma_2^2}{n_2}\right)$ .

**Théorème 10** Si on suppose que l'hypothèse  $H_0$  est vraie, la variable de décision :

$$
T = \frac{\overline{X_1} - \overline{X_2}}{\sqrt{\frac{\sigma_1^2}{n_1} + \frac{\sigma_2^2}{n_2}}}
$$

suit une loi normale centrée réduite.

**Conséquence 4** On a la règle de décision suivante :

On rejectte *H*<sub>0</sub> ssi 
$$
\frac{\left|\overline{x_1} - \overline{x_2}\right|}{\sqrt{\frac{\sigma_1^2}{n_1} + \frac{\sigma_2^2}{n_2}}} > u_{1-\alpha/2}
$$

**Remarque 22** Si  $\sigma_1$  et  $\sigma_2$  sont inconnus (ce qui sera presque toujours le cas !), et que  $n_1$  et *n<sup>2</sup>* sont suffisamment « grands »on les remplace dans le résultat précédent par les déviations standards  $s_{n_1-1}$  et  $s_{n_2-1}$ .

La règle de décision devient :

On rejectte *H*<sub>0</sub> *ssi* 
$$
\frac{\left|\overline{x_1} - \overline{x_2}\right|}{\sqrt{\frac{s_{n_1-1}^2}{n_1} + \frac{s_{n_2-1}^2}{n_2}}} > u_{1-\alpha/2}
$$

#### **3.2 Comparaison des variances**

On suppose que  $X_1 \sim \mathcal{N}(\mu_1, \sigma_1^2)$  et que  $X_2 \sim \mathcal{N}(\mu_2, \sigma_2^2)$ .

On veut tester  $H_0$ :  $\sigma_1 = \sigma_2$  contre  $H_1$ :  $\sigma_1 \neq \sigma_2$ .

On sait que  $S_{n_1}^2$ 2  $S_{n_1-1}^2$  (resp.  $S_{n_2}^2$ 2  $S_{n,-1}^2$ ) est une bonne estimation de  $\sigma_1^2$  (resp.  $\sigma_2^2$ ). On note  $s_{n_1-1}^2$  et  $s_{n_2-1}^2$  leurs réalisations, et on suppose que  $s_{n_1-1}^2 \ge s_{n_2}^2$  $s_{n_1-1}^2 \geq s_{n_2-1}^2$ .

**Théorème 11** La V.A.  $\frac{n_1}{2}$ 2 2  $\sqrt{2}$  $_1$  '  $\mathbf{v}_1$ 2  $\sqrt{2}$  $_1$  ,  $\mathbf{v}_2$ / / *n n S S* σ σ − − suit une loi de Fisher à  $(n_1 - 1, n_2 - 1)$  d.d.l.

Si on suppose que l'hypothèse  $H_0$  est vraie, la variable de décision :

$$
T = \frac{S_{n_1-1}^2}{S_{n_2-1}^2}
$$

suit une loi de Fisher à  $(n_1 - 1, n_2 - 1)$  d.d.l.

#### **Conséquence 5** On a la règle de décision suivante :

On rejectte 
$$
H_0
$$
 ssi  $\frac{s_{n_1-1}^2}{s_{n_2-1}^2} > f_{n_1-1,n_2-1;1-\alpha}$ 

où *f*<sub>*u*;*v*;1−α est le fractile d'ordre 1−α d'une loi de Fisher à (*u* ; *v*) d.d.l. c'est-à-dire</sub>  $IP(F_{(u,v)} < f_{u,v;1-\alpha}) = 1-\alpha$  où  $F_{(u,v)}$  suit une loi de Fisher à  $(u; v)$  d.d.l

## **3.3 Comparaison des proportions**

Soit  $p_1$  (resp.  $p_2$ ) la proportion d'individus possédant la modalité *M* dans la population  $P_1$  (resp. *P*<sub>2</sub>). On dispose d'un *n*<sub>1</sub>-échantillon de *P*<sub>1</sub> et d'un *n*<sub>2</sub>-échantillon de *P*<sub>2</sub>.

Soient  $F_1$  et  $F_2$  les fréquences empiriques associées à  $P_1$  et  $P_2$  respectivement,  $f_1$  et  $f_2$  leurs réalisations.

On veut tester  $H_0$ :  $p_1 = p_2$  contre  $H_1$ :  $p_1 \neq p_2$ .

Pour cela, on utilise l'approximation d'une loi binomiale par une loi normale pour se ramener à la comparaison des moyennes.

**Théorème 12** Par approximation, on a :

$$
F_1-F_2 \sim \mathcal{N}\bigg(p_1-p_2;\frac{p_1(1-p_1)}{n_1}+\frac{p_2(1-p_2)}{n_2}\bigg).
$$

Si on suppose que l'hypothèse  $H_0$  est vraie, on a alors  $p_1 = p_2 = p$ , et la variable de décision :

$$
T = \frac{F_1 - F_2}{\sqrt{p(1-p)\left(\frac{1}{n_1} + \frac{1}{n_2}\right)}}
$$

suit une loi normale centrée réduite.

Or, on ne connait pas p ! On le remplace donc par :  $f = \frac{n_1 J_1 + n_2 J_2}{r}$  $1 + \mu_2$  $f = \frac{n_1 f_1 + n_2 f}{f}$  $n_1 + n$  $=\frac{n_1f_1+}{n_1f_2+}$ +

**Conséquence 6** On a la règle de décision suivante :

On rejectte *H*<sub>0</sub> ssi 
$$
\frac{|f_1 - f_2|}{\sqrt{f(1 - f)\left(\frac{1}{n_1} + \frac{1}{n_2}\right)}} > u_{1-\alpha/2}
$$

## **4 En fiabilité : Test d'homogénéité d'un processus de Poisson**

On a vu en cours de probabilités-fiabilité que le processus de comptage *N<sup>t</sup>* associé à un processus de Poisson homogène suit une loi de Poisson de paramètre λt. Lorsque le paramètre λ n'est plus constant, on parle de processus de Poisson non homogène et le nouveau paramètre λ(t) est appelé *intensité du processus*.

On observe le processus de Poisson sur un intervalle de temps [0; *t*]. On note  $T_1$ , …,  $T_n$  les V.A. donnant les instants de défaillances, et  $t_1$ ,..,  $t_n$  leurs réalisations.

Les hypothèses du test sont :

.

0  $_1$ . non  $n_0$ : le processus de Poisson est homogène : non *H*  $H_1$ : non  $H$  $\int$ ∤  $\overline{\mathcal{L}}$ 

Plusieurs tests sont envisageables. Nous allons en voir deux.

#### **4.1 Test non paramétrique**

On divise l'intervalle [0; *t*] en *d* intervalles de même longueur notés *I1*,…, *Id*. Soit *Nk* la V.A. qui donne le nombre de défaillances dans l'intervalle *Ik*, c'est à dire :

$$
N_k = \sum_{i=1}^n 1_{\{T_i \in I_k\}} \text{ où } n = N(t)
$$

On note  $n_k$  sa réalisation.

**Théorème 13** Si on suppose que l'hypothèse *H0* est vraie, la variable de décision :

$$
Z_n = \frac{d}{n} \sum_{k=1}^d \left( N_k - \frac{n}{d} \right)^2
$$

suit une loi du Khi-2 à (*d* - 1) degrés de liberté.

**Conséquence 7** On a la règle de décision suivante :

On rejectte 
$$
H_0
$$
ssi  $\frac{d}{n} \sum_{k=1}^{d} \left( n_k - \frac{n}{d} \right)^2 > \chi^2_{d-1,1-\alpha}$ 

où  $\chi^2_{d-1,1-\alpha}$  est le fractile d'ordre 1 − α de la loi du Khi-2 à (*d* − 1) degrés de liberté.

### **4.2 Test de Laplace**

Si le processus de Poisson est homogène, les temps observés seront répartis de façon relativement homogène sur [0; *t*], alors que si  $\lambda$  n'est pas constant, les points seront plus concentrés vers 0 ou vers *t*.

**Théorème 14** Si on suppose que l'hypothèse *H0* est vraie, la variable de décision :

$$
L_n = \sqrt{\frac{12}{n} \sum_{i=1}^n \left( T_i - \frac{t}{2} \right)}
$$

suit une loi normale centrée réduite.

**Conséquence 8** On a la règle de décision suivante :

On rejectte 
$$
H_0
$$
ssi  $\sqrt{\frac{12}{n}} \frac{\left| \sum_{i=1}^{n} \left(t_i - \frac{t}{2}\right) \right|}{t} > u_{1-\alpha}$ 

où *u*<sub>1−α</sub> est le fractile d'ordre (1 - α) de la loi gaussienne centrée réduite, c'est-à-dire  $IP(U < u_{1-\alpha}) = 1-\alpha$ , où *U* suit une loi normale centrée réduite.

# **ANNEXES**

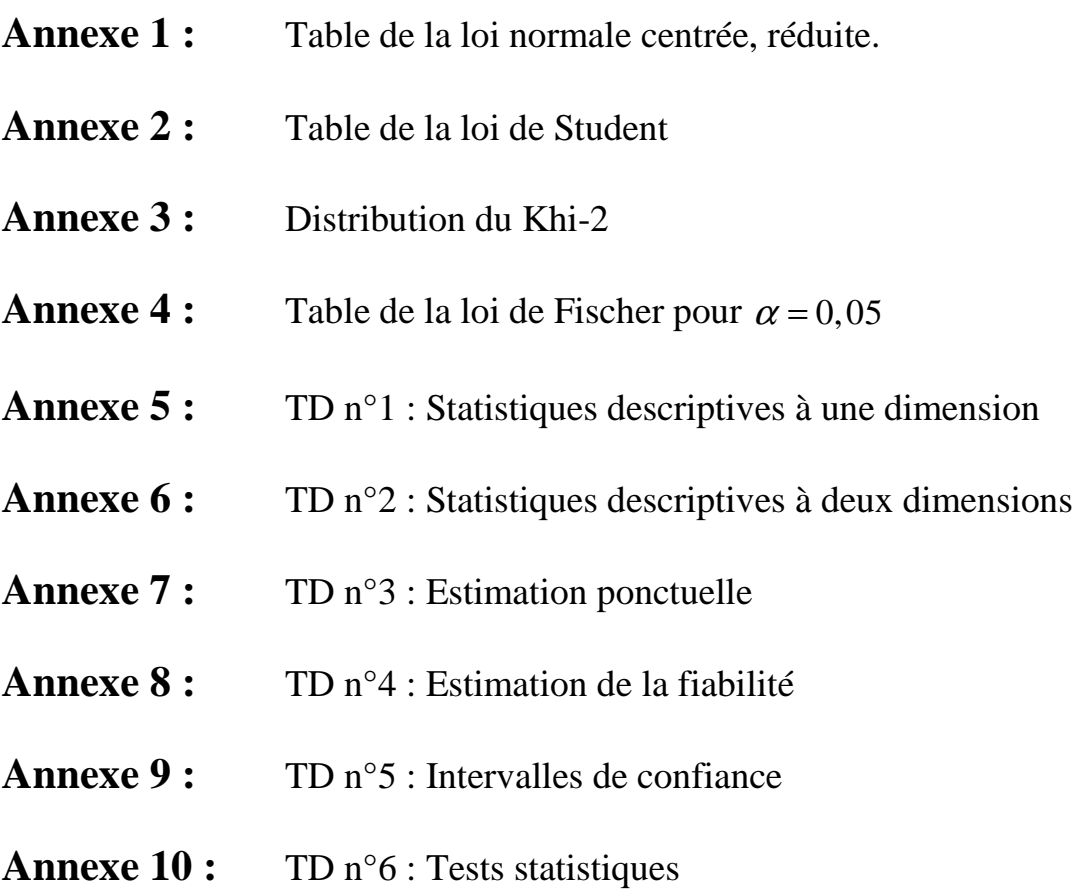

**Annexe 11 :** TD n°7 : Révisions

|              | 0     | 0,01  | 0,02  | 0,03  | 0,04  | 0,05  | 0,06  | 0,07  | 0,08  | 0,09  |
|--------------|-------|-------|-------|-------|-------|-------|-------|-------|-------|-------|
| $\pmb{0}$    | 50000 | 50399 | 50798 | 51197 | 51595 | 51994 | 52392 | 52790 | 53188 | 53586 |
| 0,1          | 53983 | 54380 | 54776 | 55172 | 55567 | 55962 | 56356 | 56749 | 57142 | 57535 |
| 0,2          | 57926 | 58317 | 58706 | 59095 | 59483 | 59871 | 60257 | 60642 | 61026 | 61409 |
| 0,3          | 61791 | 62172 | 62552 | 62930 | 63307 | 63683 | 64058 | 64431 | 64803 | 65173 |
| 0,4          | 65542 | 65910 | 66276 | 66640 | 67003 | 67364 | 67724 | 68082 | 68439 | 68793 |
| 0,5          | 69146 | 69497 | 69847 | 70194 | 70540 | 70884 | 71226 | 71566 | 71904 | 72240 |
| $0, 6$       | 72575 | 72907 | 73237 | 73565 | 73891 | 74215 | 74537 | 74857 | 75175 | 75490 |
| 0,7          | 75804 | 76115 | 76424 | 76730 | 77035 | 77337 | 77637 | 77935 | 78230 | 78524 |
| 0,8          | 78814 | 79103 | 79389 | 79673 | 79955 | 80234 | 80511 | 80785 | 81057 | 81327 |
| 0,9          | 81594 | 81859 | 82121 | 82381 | 82639 | 82894 | 83147 | 83398 | 83646 | 83891 |
| 1            | 84134 | 84375 | 84614 | 84849 | 85083 | 85314 | 85543 | 85769 | 85993 | 86214 |
| 1,1          | 86433 | 86650 | 86864 | 87076 | 87286 | 87493 | 87698 | 87900 | 88100 | 88298 |
| 1,2          | 88493 | 88686 | 88877 | 89065 | 89251 | 89435 | 89617 | 89796 | 89973 | 90147 |
| 1,3          | 90320 | 90490 | 90658 | 90824 | 90988 | 91149 | 91309 | 91466 | 91621 | 91774 |
| 1,4          | 91924 | 92073 | 92220 | 92364 | 92507 | 92647 | 92785 | 92922 | 93056 | 93189 |
| 1,5          | 93319 | 93448 | 93574 | 93699 | 93822 | 93943 | 94062 | 94179 | 94295 | 94408 |
| 1,6          | 94520 | 94630 | 94738 | 94845 | 94950 | 95053 | 95154 | 95254 | 95352 | 95449 |
| 1,7          | 95543 | 95637 | 95728 | 95818 | 95907 | 95994 | 96080 | 96164 | 96246 | 96327 |
| 1,8          | 96407 | 96485 | 96562 | 96638 | 96712 | 96784 | 96856 | 96926 | 96995 | 97062 |
| 1,9          | 97128 | 97193 | 97257 | 97320 | 97381 | 97441 | 97500 | 97558 | 97615 | 97670 |
| $\mathbf{2}$ | 97725 | 97778 | 97831 | 97882 | 97932 | 97982 | 98030 | 98077 | 98124 | 98169 |
| 2,1          | 98214 | 98257 | 98300 | 98341 | 98382 | 98422 | 98461 | 98500 | 98537 | 98574 |
| 2,2          | 98610 | 98645 | 98679 | 98713 | 98745 | 98778 | 98809 | 98840 | 98870 | 98899 |
| 2,3          | 98928 | 98956 | 98983 | 99010 | 99036 | 99061 | 99086 | 99111 | 99134 | 99158 |
| 2,4          | 99180 | 99202 | 99224 | 99245 | 99266 | 99286 | 99305 | 99324 | 99343 | 99361 |
| 2,5          | 99379 | 99396 | 99413 | 99430 | 99446 | 99461 | 99477 | 99492 | 99506 | 99520 |
| 2,6          | 99534 | 99547 | 99560 | 99573 | 99585 | 99598 | 99609 | 99621 | 99632 | 99643 |
| 2,7          | 99653 | 99664 | 99674 | 99683 | 99693 | 99702 | 99711 | 99720 | 99728 | 99736 |
| 2,8          | 99744 | 99752 | 99760 | 99767 | 99774 | 99781 | 99788 | 99795 | 99801 | 99807 |
| 2,9          | 99813 | 99819 | 99825 | 99831 | 99836 | 99841 | 99846 | 99851 | 99856 | 99861 |
| 3            | 99865 | 99869 | 99874 | 99878 | 99882 | 99886 | 99889 | 99893 | 99896 | 99900 |
| 3,1          | 99903 | 99906 | 99910 | 99913 | 99916 | 99918 | 99921 | 99924 | 99926 | 99929 |
| 3,2          | 99931 | 99934 | 99936 | 99938 | 99940 | 99942 | 99944 | 99946 | 99948 | 99950 |
| 3,3          | 99952 | 99953 | 99955 | 99957 | 99958 | 99960 | 99961 | 99962 | 99964 | 99965 |
| 3,4          | 99966 | 99968 | 99969 | 99970 | 99971 | 99972 | 99973 | 99974 | 99975 | 99976 |
| 3,5          | 99977 | 99978 | 99978 | 99979 | 99980 | 99981 | 99981 | 99982 | 99983 | 99983 |
| 3,6          | 99984 | 99985 | 99985 | 99986 | 99986 | 99987 | 99987 | 99988 | 99988 | 99989 |
| 3,7          | 99989 | 99990 | 99990 | 99990 | 99991 | 99992 | 99992 | 99992 | 99992 | 99992 |
| 3,8          | 99993 | 99993 | 99993 | 99994 | 99994 | 99994 | 99994 | 99995 | 99995 | 99995 |
| 3,9          | 99995 | 99995 | 99996 | 99996 | 99996 | 99996 | 99996 | 99996 | 99997 | 99997 |

**Annexe 1 :** Table de la loi normale centrée réduite

#### **Annexe 2 :** Table de la loi de Student

La table donne les fractiles de la loi de Student à <sup>ν</sup> degrés de liberté, c'est-à-dire la valeur  $t_{v,1-\alpha/2}$  ayant la probabilité  $\alpha$ d'être dépassée en valeur absolue par une V.A.R.  $T_{\nu}$  suivant une loi de Student à *ν* d.d.l. :

$$
\text{IP}\left(T_{\nu} < -t_{\nu,1-\alpha/2}\right) = \text{IP}\left(T_{\nu} > t_{\nu,1-\alpha/2}\right) = \alpha/2
$$
\n
$$
\text{IP}\left(-t_{\nu,1-\alpha/2} < T_{\nu} < t_{\nu,1-\alpha/2}\right) = 1 - \alpha
$$

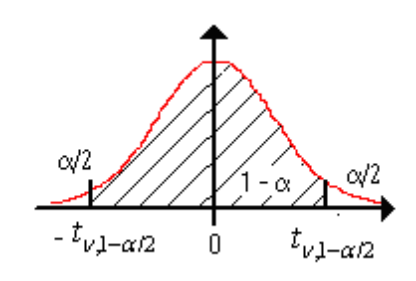

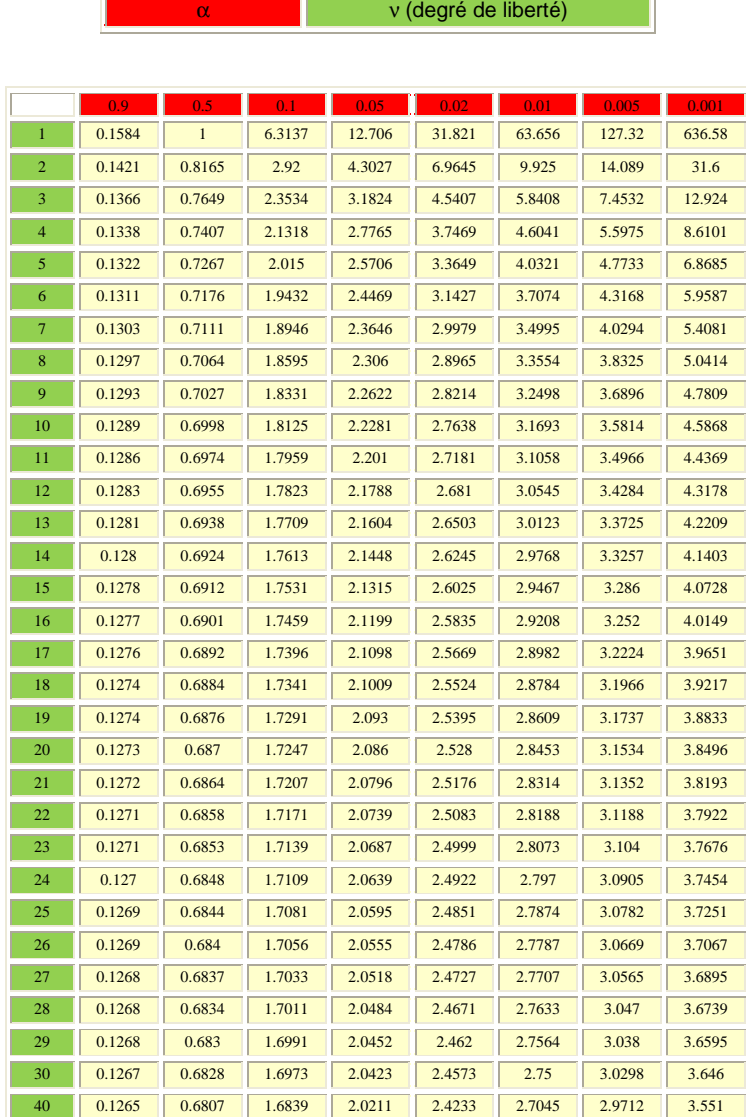

## **Annexe 3 : Distribution du KHI-2**

La table donne en fonction du degré de liberté *n* (qu'on lit sur la première colonne) et du risque d'erreur (ou seuil de tolérance)  $\alpha$  (qu'on lit sur la première ligne), la valeur  $\chi^2_{n,1-\alpha}$  qui possède la probabilité α d'être dépassée par une V.A.R. suivant une loi du Khi-2 à *n* degrés de liberté :  $F_{\chi_n^2}(\chi_{n;1-\alpha}^2)=1-\alpha$ 

**Exemple**: Pour ddl = 5 et  $\alpha$  = 0,05 la table indique  $\chi^2_{5,95\%}$  = 11,07 i.e. IP ( $\chi^2_{5}$  > 11,07) = 0,05.

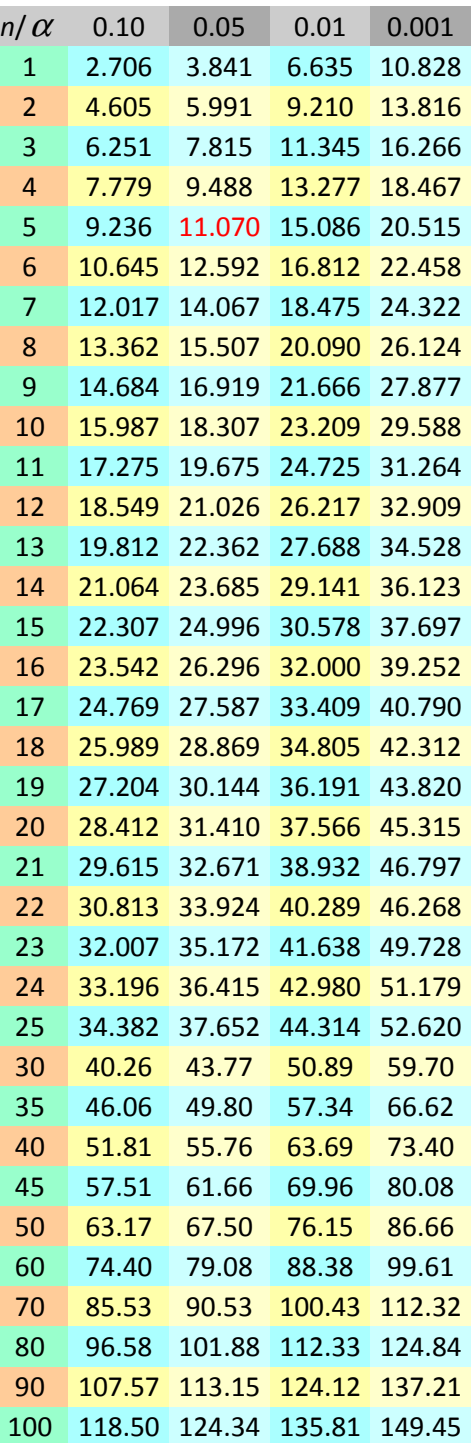

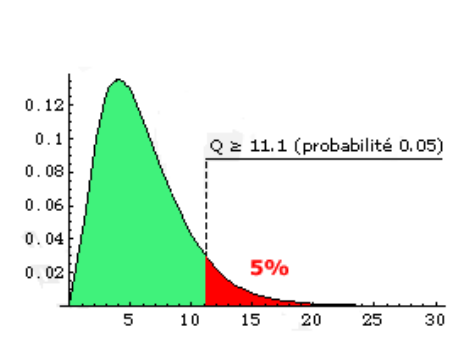

Pour 5 degrés de liberté,  $\chi^2$ sera supérieur à 11,07 dans seulement 5% des cas.

## **Annexe 4:** Table de la loi de Fischer pour  $\alpha = 0.05$

La table donne la valeur  $f_{v_1; v_2; 0, 95}$  ayant la probabilité 0,05 d'être dépassée par une V.A.  $F_{v_1,v_2}$  suivant une loi de Fisher-Snedecor à  $(\nu_1, \nu_2)$  d.d.l. :  $IP(F_{\nu_1, \nu_2} > f_{\nu_1; \nu_2; 0, 95}) = 0, 05$ 

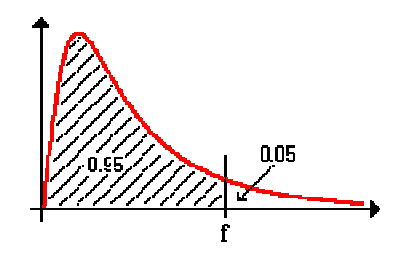

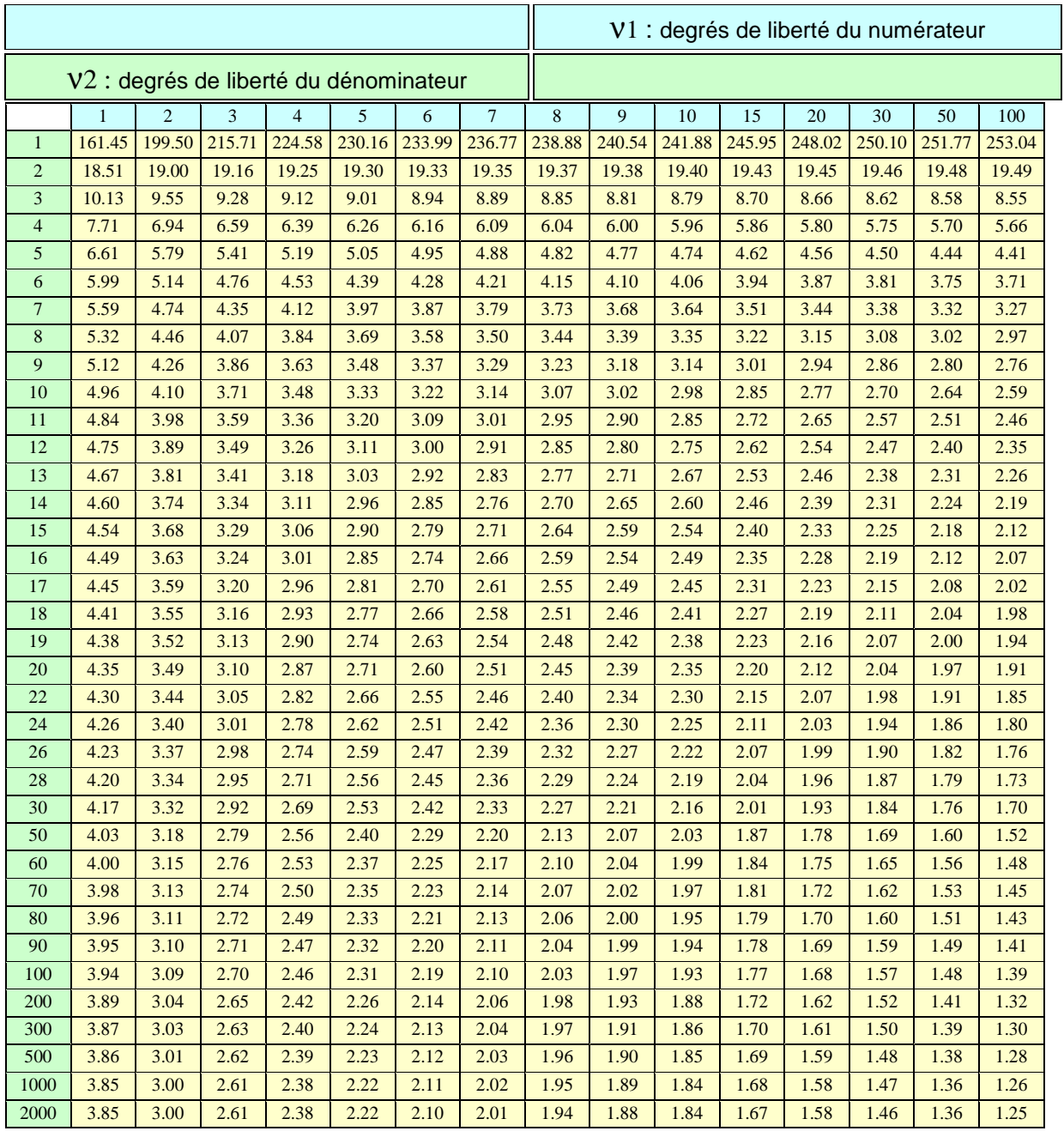

### **Annexe 5 : TD n°1**

#### **Exercice 1**

Dans un atelier, la production de certaines pièces pendant les 20 jours de travail d'un mois donné a été la suivante : 520; 450; 460; 485; 510; 450; 405; 460; 499; 380; 398; 455; 385; 409; 390; 424; 459; 407;  $410 \cdot 428$ 

**1)** Regrouper ces données en classes d'amplitude 25 en commençant par la classe [375; 400[.

On complétera le tableau suivant après l'avoir reproduit.

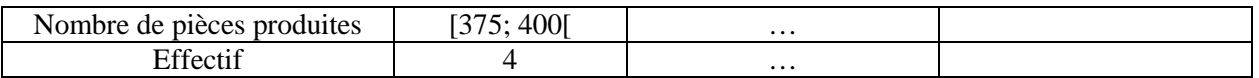

**2)** Construire l'histogramme correspondant.

**3)** Calculer les paramètres de position de la série complète (moyenne, mode et médiane).

**4)** Calculer les paramètres de dispersion de la série complète (variance, fractiles).

**5)** Représenter la boîte à moustaches de cette série statistique.

#### **Exercice 2**

On a mesuré les longueurs en millimètres d'un échantillon de 100 tiges d'acier à la sortie d'une machine automatique. On a trouvé les résultats suivants :

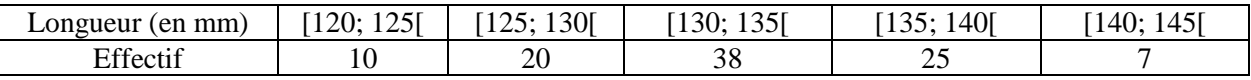

**1)** Construire l'histogramme des effectifs.

**2)** On suppose que les tiges sont défectueuses si leur longueur est strictement inférieure à 125 mm ou supérieure ou égale à 140 mm. Quel est le pourcentage de pièces acceptables?

**3)** On suppose que, dans chaque classe, tous les éléments sont situés au centre. Calculer des valeurs approchées à  $10^{-2}$  près de la moyenne et de l'écart type de cette série statistique.

#### **Exercice 3**

On a mesuré la durée de vie de 400 lampes produites dans une usine. On a obtenu les résultats suivants :

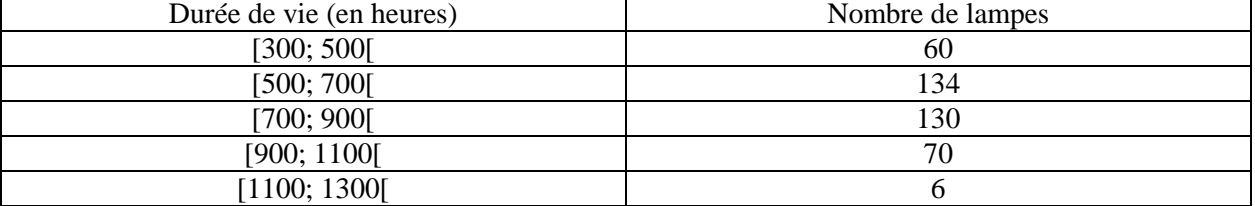

**1)** Déterminer le pourcentage de lampes dont la durée de vie est strictement inférieure à 700 heures.

**2)** Déterminer le pourcentage de lampes dont la durée de vie est supérieure ou égale à 900 heures.

**3)** Représenter l'histogramme des fréquences cumulées croissantes.

**4)** On suppose que, dans chaque classe, les éléments sont répartis de manière uniforme. On peut alors remplacer l'histogramme par la ligne brisée définie par le point d'abscisse 300 et d'ordonnée 0 et chacun des sommets supérieurs droits des rectangles.

**a)** Tracer cette ligne brisée.

**b)** On se propose de déterminer le pourcentage de lampes dont la durée de vie est inférieure ou égale à 560 heures. Soient R et N les points de la ligne brisée de coordonnées respectives (500; 0,15) et (700; 0,485). Soit M le point du segment [RN] d'abscisse 560. Le pourcentage de lampes dont la durée de vie est inférieure ou égale à 560 heures est l'ordonnée du point M. Déterminer ce pourcentage.

**c)** Soit P le point de coordonnées (900; 0,81) de la ligne brisée. Soit I le point du segment [NP] d'ordonnée 0,50. La médiane est l'abscisse du point I. Déterminer la valeur approchée de la médiane.

#### **Exercice 4**

Suivant l'usage pour lequel ils sont fabriqués (cloison de bâtiments, chaussée d'autoroutes, …), les bétons doivent avoir une plus ou moins grande résistance à la compression 28 jours après leur fabrication. Cette résistance au bout de 28 jours, exprimée en mégapascals (MPa), est notée  $f_{c28}$ . Une circulaire ministérielle fixe les critères de conformité. Lorsque l'effectif *n* de l'échantillon des prélèvements effectués pour contrôler la fabrication est supérieur ou égal à 15, les conditions suivantes doivent être remplies :

$$
\begin{cases}\n\overline{x} - 1, 2\sigma \ge f_{c28} & \text{si } f_{c28} > 25 \text{MPa} \\
\overline{x} - 0, 85\sigma \ge f_{c28} & \text{si } f_{c28} \le 25 \text{MPa} \\
f_{\text{cmin}} + 4 \ge f_{c28}\n\end{cases}
$$

où *x* est la moyenne des *n* résultats mesurés, σ l'écart type et f*c*min la valeur minimale des *n* résultats. Pour réaliser une chaussée d'autoroute, on utilise un béton dont la résistance  $f_{c28}$  doit être de 4,5 MPa. On effectue 49 mesures de résistance. Les résultats (en MPa) sont regroupés en classes dans le tableau suivant :

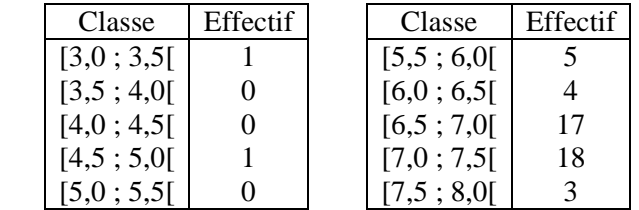

**1)** Représenter cette série statistique par un histogramme.

**2)** Déterminer des valeurs approchées à  $10^{-2}$  près de la moyenne  $\overline{x}$  et de l'écart-type  $\sigma$  de la série statistique, en supposant que, dans chaque classe, tous les éléments sont situés au centre. **3)** La fabrication est-elle conforme aux exigences réglementaires? (D'après un document de l'Association Technique pour le Développement du Treillis Soudé.)

#### **Exercice 5**

On a mesuré en millimètres les diamètres de 150 pièces usinées. On a obtenu les résultats suivants :

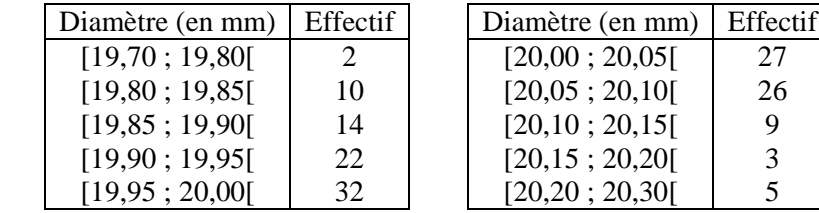

**1)** Déterminer la classe médiane. En admettant que la répartition de l'effectif est uniforme à l'intérieur de chaque classe, déterminer graphiquement la médiane. Que représente la médiane?

**2)** Déterminer la classe modale ainsi qu'une valeur approchée de l'étendue, c'est-à-dire de la différence entre la plus grande et la plus petite valeur de cette série statistique.

#### **Annexe 6 : TD n°2**

Certains de ces exercices (ou des données) sont tirés de l'ouvrage "Statistiques générales pour utilisateurs, 2-Exercices et corrigé" de François Husson et Jérôme Pagès.

#### **Exercice 1**

On s'intéresse à la relation entre les sensations d'amertume, d'acidité et de sucré. Pour cela une dégustation de 16 cocktails de jus de fruits composés de banane, mangue, orange et citron a été organisée auprès d'experts. Ces experts ont évalué l'acidité, la saveur sucrée et l'amertume de ces 16 cocktails à l'aide d'une échelle de 0 (pas du tout sucré / acide / amer) à 10 (extrêmement sucré / acide / amer). Pour chaque produit et chaque saveur, on calcule la moyenne des notes fournies par ces experts. Ces moyennes sont données dans le tableau 1 :

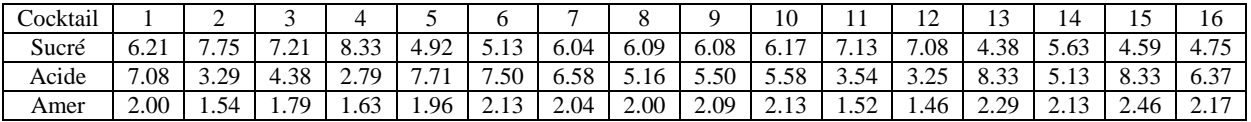

Tab.1 - Valeur d'acidité, d'amertume et de saveur sucrée pour 16 cocktails (moyenne sur 12 experts)

**1)** Calculer le coefficient de corrélation entre les saveurs sucré et acide, puis entre les saveurs sucré et amer et enfin, entre les saveurs acide et amer. Peut-on conclure à une dépendance des saveurs ? **2)** Tracer le graphique (saveur sucré, saveur acide). Peut-on modéliser le problème par une régression linéaire? Calculer alors les coefficients de la droite de régression.

**3)** Refaire la question 2 pour les deux autres croisements.

#### **Exercice 2**

Chaque diode a un code couleur fonction de sa résistance. Si on ne connaît pas le code couleur, on peut estimer la résistance par l'expérience suivante: on fait varier l'intensité de 10 mA à 100 mA et on mesure la tension par un tensiomètre (données du tableau 2).

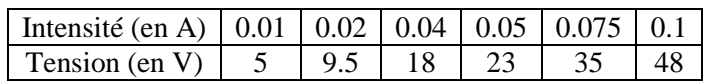

Tab. 2 – Tension et résistance d'une diode

**1)** Tracer le graphique (intensité, tension). Peut-on valider l'hypothèse d'utilisation d'une droite de régression pour modéliser graphiquement le problème ?

**2)** Calculer le coefficient de corrélation entre intensité et tension.

**3**) Calculer les coefficients de la droite de régression  $y_i = ax_i + b$  où  $x_i$  représente l'intensité et  $y_i$ représente la tension.

#### **Exercice 3**

On souhaite étudier le lien entre la taille d'une fille  $(Y)$  et la taille de ses parents (taille de la mère:  $X_1$  et taille du père:  $X_2$ ). Pour cela, on a demandé à 140 filles de donner leur taille ainsi que celles de leurs parents.

On se limite dans un premier temps à l'étude d'un échantillon de 5 filles (tableau 3).

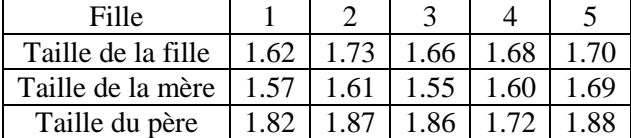

Tab. 3 – Extrait du tableau des données des tailles des filles en fonction de la taille des parents

**1)** Tracer le graphique (taille mère, taille fille).

**2)** Calculer les coefficients de corrélation entre taille mère et taille fille, puis entre taille père et taille fille.

**3)** Le jeu de données complet est en fait obtenu à partir d'un échantillon de 140 individus.

Les corrélations entre les trois tailles sont données dans le tableau 4. Interpréter ces résultats.

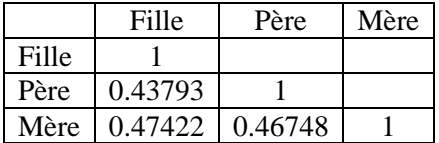

Tab. 4 – Matrice des corrélations entre la taille de la fille, de sa mère et de son père.

#### **Exercice 4**

Nous avons observé 10 étudiants dans 3 matières différentes. Le tableau suivant représente ces données :

| Algèbre | Analyse | Mécanique |
|---------|---------|-----------|
| 10.6    | 14.5    | 10.1      |
| 11.2    | 14.8    | 13.9      |
| 7.3     | 12.8    | 10.4      |
| 12      | 16.5    | 11.4      |
| 10.1    | 9.2     | 10.1      |
| 10.2    | 13.5    | 5.6       |
| 8.3     | 9.2     | 14.1      |
| 12.9    | 15.1    | 13.8      |
| 12.2    | 10.2    | 13.1      |
| 3.8     | 4.1     | 4.9       |

Tab. 5 – Notes de 10 étudiants

**1)** Tracer le graphique (analyse, algèbre).

**2)** Donner le tableau des coefficients de corrélation (en croisant les 3 caractères statistiques). **3)** Le tableau suivant correspond aux coefficients de corrélation sur la population entière (soit 200 étudiants)

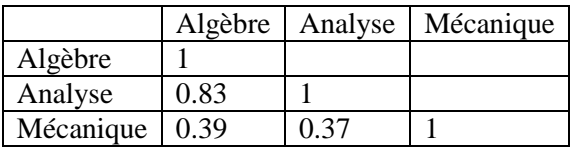

Tab. 6 – Matrice des corrélations entre Analyse, Algèbre et Mécanique.

Interpréter ce tableau.

#### **Annexe 7 : TD n°3**

#### **Exercice 1**

Pour estimer la proportion *p* de pièces défectueuses à la sortie d'une chaîne de production, on prélève un échantillon de  $n_1$  pièces. A la i<sup>ème</sup> pièce tirée, on associe la v.a.

$$
X_i = \begin{cases} 1 & \text{si la pièce est défectueuse,} \\ 0 & \text{sinon} \end{cases}
$$

**1**) Montrer que la statistique  $F_n = \frac{1}{n} \sum_{i=1}^{n}$ <sup>1</sup>  $n_1 \overline{1}$  $1 \frac{n}{2}$  $n_1$ <sup> $\sum$ </sup> $n_1$ <sup> $\sum$ </sup> $i=1$ <sup> $\sum$ </sup> $i$  $F_n = \frac{1}{2} X$  $=\frac{1}{n_1}\sum_{i=1}^{n_1}X_i$  est un estimateur sans biais et convergent de *p*.

**2**) On tire un deuxième échantillon de  $n_2$  pièces, indépendamment du premier. On note  $F_{n_1}$  et  $F_{n_2}$  les estimateurs de *p* définis comme précédemment pour les échantillons 1 et 2 respectivement.

**a**)  $F = \frac{1}{2} (F_{n_1} + F_{n_2})$  $F = \frac{1}{2} (F_{n_1} + F_{n_2})$  est-il un estimateur sans biais de *p* ? Quelle est sa variance ?

**b**) On pose  $F_{(a,b)} = aF_{n_1} + bF_{n_2}$  Donner une condition sur *a* et *b* pour que  $F_{(a,b)}$  soit un estimateur sans biais de *p* et avec une variance minimale.

#### **Exercice 2**

On considère *T* la variable aléatoire : "durée d'attente à un feu rouge". La durée du feu rouge est égale à  $\theta$ , paramètre inconnu strictement positif.

On observe un échantillon *t*1, *t*2, … , *t*n de taille *n*, où *t*<sup>i</sup> désigne la durée d'attente observée pour le ième individu. On fait l'hypothèse que les variables aléatoires  $T_1, T_2, ..., T_n$  sont indépendantes et de même loi uniforme sur [0; θ ], notée *U*[0; θ ].

**1)** Soit la statistique 
$$
\overline{T} = \frac{1}{n} \sum_{i=1}^{n} T_i
$$
. Calculate  $\operatorname{IE}(\overline{T})$  et  $\operatorname{Var}(\overline{T})$ .

Montrer que la statistique  $\hat{\theta}_1 = 2\overline{T}$  est un estimateur sans biais et convergent de  $\theta$ .

**2**) Soit la statistique  $Y_n = \sup_i T_i$ .

**a**) En utilisant l'équivalence des événements  $(Y_n \le y)$  et  $(\forall i = 1,...,n \quad T_i \le y)$ , calculer la fonction de répartition de *Y*<sub>n</sub>. En déduire sa densité puis calculer IE(Y<sub>n</sub>) et Var(Y<sub>n</sub>).

**b**) Montrer que la statistique  $\widehat{\theta}_2$ 1 *n*  $\frac{n+1}{Y}$  $\widehat{\theta}_2 = \frac{n+1}{n} Y_n$  est un estimateur sans biais et convergent de  $\theta$ .

**3**) Comparer les variances  $\text{Var}\left(\widehat{\theta}_1\right)$  et  $\text{Var}\left(\widehat{\theta}_2\right)$ . Lequel des deux estimateurs  $\widehat{\theta}_1$  et  $\widehat{\theta}_2$  choisiriez-vous pour estimer  $\theta$  ?

*Application*: pour *n* = 10, on a  $(t_1, ..., t_{10}) = (28; 33; 42; 15; 20; 27; 18; 40; 16; 25)$ .

Quelle est l'estimation de la durée du feu rouge ?

#### **Exercice 3**

On considère un *n*-échantillon  $X_1, \ldots, X_n$  de loi gaussienne  $\mathcal{N}(\mu; \sigma^2)$ .

On note :  $\overline{X} = \frac{1}{n} (X_1 + ... + X_n)$  et  $\overline{Y} = \overline{X} (1 - \overline{X})$ .

**1)** Montrer que  $\overline{Y}$  n'est pas un estimateur sans biais de  $\mu(1-\mu)$ .

**2**) Comment modifier  $\overline{Y}$  pour qu'il devienne sans biais ?

*Indication* : pensez à un estimateur de la variance...

#### **Exercice 4**

Soit *X* une v.a. de loi  $\mathcal{N}(\theta; \theta(1-\theta))$  où  $0 \le \theta \le 1$ . A partir d'un échantillon  $X_1, \ldots, X_n$  indépendants et identiquement distribués de cette loi, on construit les estimateurs :

$$
T_n = \frac{1}{n} \sum_{i=1}^n X_i
$$
 et  $S_n = \frac{1}{n} \sum_{i=1}^n (X_i)^2$ 

**1)** Etudier leurs propriétés de biais et de convergence. *Indication* : on admet que  $\text{Var}(X^2) = 2\theta^2 (1 - \theta^2)$ .

**2)** L'un de ces estimateurs peut-il être considéré comme toujours meilleur que l'autre ?

#### **Exercice 5**

On considère un *n*-échantillon  $X_1, \ldots, X_n$  de loi exponentielle de paramètre  $\lambda$ . On définit un nouvel échantillon *Y1*, …, *Yn* tel que : *Y*<sub>*i*</sub> = 1 si *X*<sub>*i*</sub> > 1, *Y*<sub>*i*</sub> = 0 si *X*<sub>*i*</sub>  $\leq$  1. Montrer que  $\overline{Y} = \frac{1}{n} (Y_1 + ... + Y_n)$  est un estimateur sans biais et convergent de  $e^{-\lambda}$ .

#### **Exercice 6**

On souhaite étudier le système de traitement radar. Pour cela, on a observé le système durant presque 7 ans. On suppose que le temps de réparation est négligeable par rapport au temps de bon fonctionnement.

**1)** En supposant que le temps de bon fonctionnement suit un processus de Poisson homogène et sachant que nous avons observé 10 défaillances durant ces 7 ans, donner une estimation du paramètre  $\lambda$ , en pannes/mois, de ce processus.

**2)** Le tableau suivant détaille les temps de fonctionnement du processus.

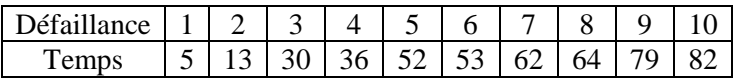

Tab. 1 - Temps de défaillance observé en mois.

Calculer une estimation de  $\lambda$  par la méthode du plan d'essai de type II.

**3)** Calculer alors la probabilité d'avoir deux défaillances sur un an (on prendra pour λ la valeur estimée dans la question précédente).

**4)** Calculer la probabilité d'avoir une défaillance sur deux ans.

#### **Annexe 8 : TD n°4**

#### **Exercice 1**

Nous avons observé 11 ILS jusqu'à ce que chacun ait une défaillance. Le tableau suivant donne les temps, en jour, de première défaillance pour chaque ILS.

|                         |  |                                                            | $4 \mid 5 \mid$ |  | 6 1 7 1 8 1 9 1 10 |  |
|-------------------------|--|------------------------------------------------------------|-----------------|--|--------------------|--|
| $\Gamma$ Temps $\Gamma$ |  | 130   20   348   100   14   212   64   50   135   224   67 |                 |  |                    |  |

Tab. 1 – Temps de première défaillance observé pour des ILS de catégorie III.

**1)** Déterminer une estimation de R(t).

**2)** En supposant que le temps de bon fonctionnement suit une loi exponentielle de paramètre  $\lambda = 0.007$  panne/jour, déterminer à quel instant t<sub>0</sub>, la fiabilité est égale à 80%.

**3)** Calculer la probabilité qu'un ILS n'ait aucune défaillance sur une période d'un an.

**4)** Peut-on justifier graphiquement l'utilisation d'une loi exponentielle pour modéliser le temps de bon fonctionnement des éléments étudiés ? Si oui, donnez une estimation du MTTF et du paramètre  $\lambda$ .

#### **Exercice 2**

Nous avons observé les durées de vie de composants électroniques, intervenant dans la fabrication des serveurs STPV. Le tableau suivant donne ces durées de vie, en mois.

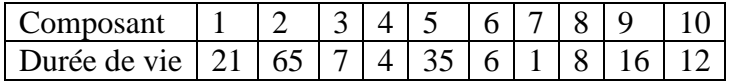

Tab. 2 – Durée de vie des composants électroniques.

**1)** Déterminer une estimation de R(t).

**2)** Peut-on justifier graphiquement l'utilisation d'une loi exponentielle pour modéliser le temps de bon fonctionnement des éléments étudiés ?

Si oui, donnez une estimation du MTTF et du paramètre  $\lambda$ .

**3**) Justifier que l'on peut estimer  $\lambda$  par  $\hat{\lambda}$  tel que  $\frac{1}{\hat{\lambda}} = \frac{1}{n} \sum_{i=1}^{n}$  $1 \frac{n}{2}$  $\sum_{i=1}^{l}$ <sup>*i*</sup> *t*  $\frac{1}{\hat{\lambda}} = \frac{1}{n} \sum_{i=1}^{n} t_i$  et en déduire la probabilité qu'un

composant ait une durée de vie supérieure à 100 mois.

#### **Exercice 3**

Des moteurs CFM56, qui équipent les A320, ont été testés en salle. Nous avons observé leur temps de première défaillance, et ce jusqu'à la période d'un an maximum.

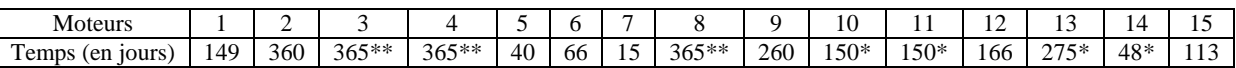

Tab. 3 - Temps de première défaillance des moteurs CFM56. Les temps suivis d'une astérisque correspondent à des moteurs ayant subi une autre batterie de tests incompatibles avec notre test de fiabilité. Ces moteurs doivent être considérés comme des éléments suspendus. Les temps suivis de deux astérisques correspondent à des moteurs n'ayant eu aucune défaillance.

**1)** Donner une estimation de R(t) en utilisant la méthode de Kaplan-Meier.

**2)** Peut-on justifier graphiquement l'utilisation d'une loi exponentielle pour modéliser le temps de bon fonctionnement des éléments étudiés ?

Si oui, donnez une estimation du MTTF et du paramètre  $\lambda$ .

#### **Exercice 4**

Pour la construction des amortisseurs d'avions, on cherche à tester la fiabilité des pistons. On a comptabilisé les défaillances sur 6 amortisseurs, suivis pendant une période de 5 ans.

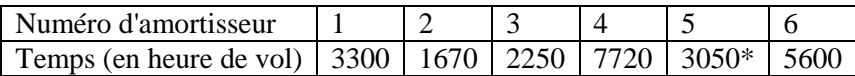

Tab. 4 - Temps de première défaillance des amortisseurs. Le temps suivi d'une astérisque correspond à un avion crashé, dont l'accident est indépendant d'un problème d'amortisseur.

**1)** Donner une estimation de R(t) en utilisant la méthode de Johnson.

**2)** Peut-on justifier graphiquement l'utilisation d'une loi exponentielle pour modéliser le temps de bon fonctionnement des éléments étudiés ?

Si oui, donnez une estimation du MTTF et du paramètre  $\lambda$ .

#### **Exercice 5**

Une analyse de la fiabilité des moteurs et des trains d'atterrissage des Airbus A319 a été effectuée en salle sur une période de 13000 heures de vol. Les tableaux suivants représentent les instants de premières défaillances d'un moteur, pour le premier tableau, et les instants de premières défaillances d'un train d'atterrissage, pour le second tableau.

(a) Moteur CFM56. Le temps suivi d'un astérisque correspond à un moteur n'ayant subi aucune défaillance. Le temps suivi de deux astérisques correspond à un moteur retiré de l'analyse (et doit donc être considéré comme un élément suspendu).

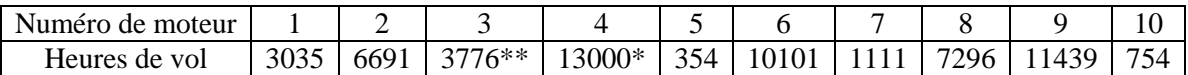

(b) Train d'atterrissage

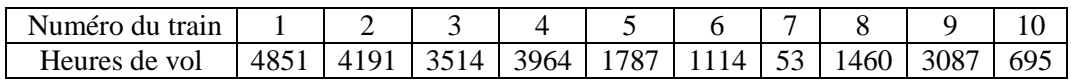

Tab. 1 - Temps de premières défaillances, exprimés en heures de vol.

**1)** Calculer une estimation de la fiabilité d'un moteur en utilisant la méthode de Kaplan-Meier.

**2)** Calculer une estimation de la fiabilité d'un train d'atterrissage.

**3)** Peut-on justifier graphiquement l'utilisation d'une loi exponentielle pour modéliser le temps de bon fonctionnement des éléments étudiés ?

Si oui, donnez une estimation du MTTF et du paramètre  $\lambda$ .

#### **Exercice 6**

Dans cette partie, nous nous intéressons à un seul élément du système de navigation de bord. Le tableau suivant représente les instants de premières défaillances de ces éléments, observés sur 6 avions.

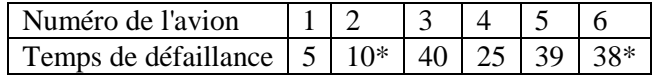

Tab. 2 - Temps de premières défaillances, exprimés en mois. Les astérisques représentent des éléments suspendus.

**1)** Donner une estimation de la fiabilité R(t), en utilisant la méthode de Johnson.

**2)** Peut-on justifier graphiquement l'utilisation d'une loi exponentielle pour modéliser le temps de bon fonctionnement des éléments étudiés ?

Si oui, donnez une estimation du MTTF et du paramètre  $\lambda$ .

#### **Exercice 7**

On a étudié le système de surveillance radar (SSR) et plus particulièrement les transpondeurs. Le tableau suivant donne l'instant de première défaillance de plusieurs transpondeurs.

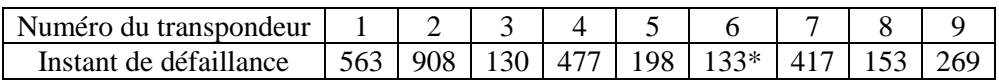

Tab. 3 - Instants de premières défaillances des transpondeurs, exprimés en heures. La valeur suivie d'un astérisque correspond à un crash dont la responsabilité n'est pas liée au transpondeur.

**1)** Calculer une estimation de la fiabilité d'un transpondeur en utilisant la méthode de Kaplan-Meier. **2)** Peut-on justifier graphiquement l'utilisation d'une loi exponentielle pour modéliser le temps de bon fonctionnement des éléments étudiés ?

Si oui, donnez une estimation du MTTF et du paramètre  $\lambda$ .

#### **Annexe 9 : TD n°5**

#### **Exercice 1**

Soit un échantillon de taille 25. La variable aléatoire est une mesure de température qui suit une loi gaussienne. La moyenne de l'échantillon est de 253°C et l'écart-type de l'échantillon est de 6.0°C. **1)** Quel est l'intervalle de confiance de la moyenne de la population au coefficient de sécurité de 95%? **2)** Quel est l'intervalle de confiance de la moyenne de la population au coefficient de sécurité de 60%?

#### **Exercice 2**

Choisissez au hasard 5 nombres différents entre 1 et 96 (par exemple, à l'aide de la fonction aléatoire d'une calculatrice). Rechercher alors la superficie des cinq départements français correspondant à ces numéros dans le tableau ci-dessous. La Corse ayant les numéros 2A et 2B, si le nombre choisi est égal à 20 on prendra la superficie du département 2A, et si le nombre choisi est 96, on prendra la superficie du département 2B.

**1)** Si on suppose que les superficies des départements suivent une loi Normale (on fait le calcul avec cette hypothèse que l'on sait fausse), construire, à partir de votre échantillon, l'intervalle de confiance à 90% pour la surface moyenne des départements français.

**2)** Déterminer l'intervalle de confiance à 90% pour la surface de la France métropolitaine.

3) En fait, la surface totale de la France métropolitaine est de 543965 km<sup>2</sup> (sans les DOM-TOM). Cette aire appartient-elle à votre intervalle de confiance ?

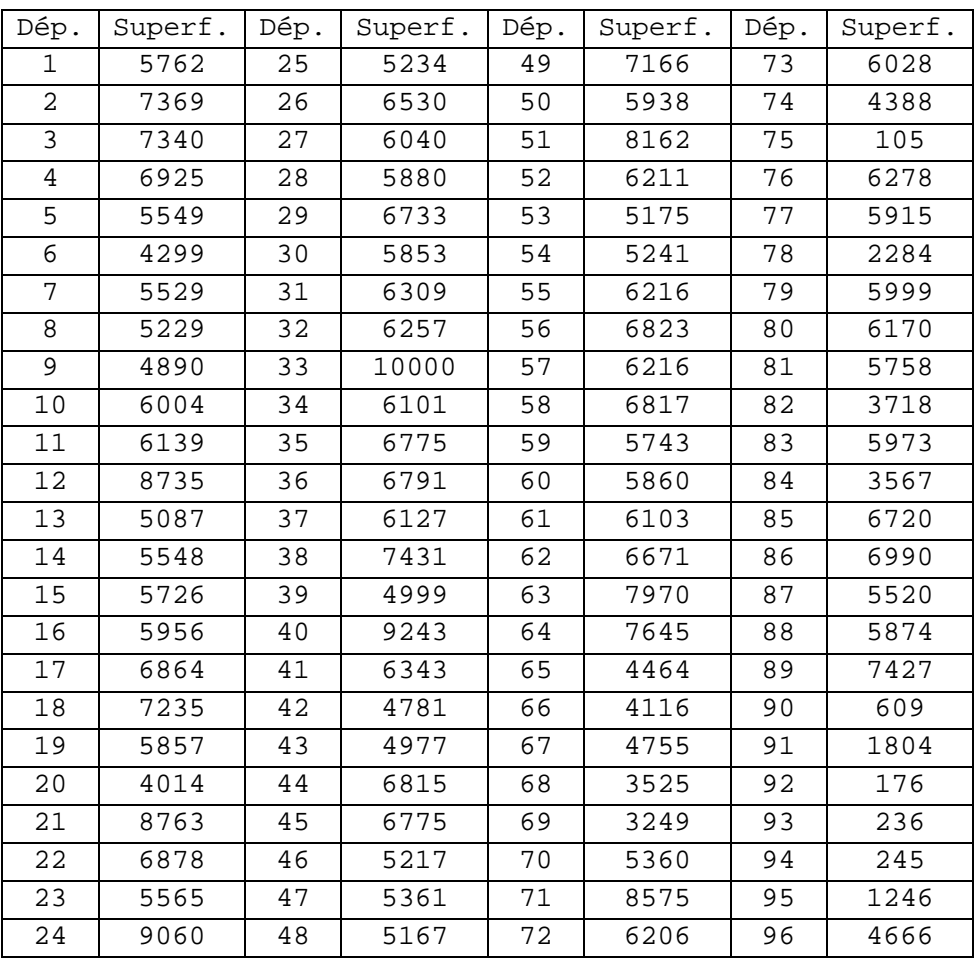

#### **Exercice 3**

Un échantillon de 30 cigarettes d'une même marque a donné les teneurs en goudron, exprimées en mg, suivantes :

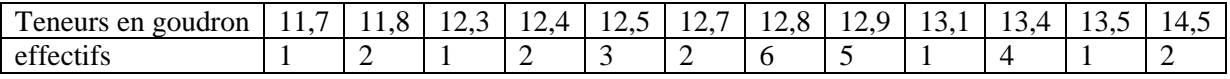

La norme en vigueur recommande une teneur en goudron inférieure ou égale à 13mg par cigarette. **1)** Donner une estimation ponctuelle de la proportion de cigarettes de cette marque qui respectent la norme de la teneur en goudron.

**2)** Donner une estimation ponctuelle de la teneur en goudron moyenne des cigarettes de cette marque, puis de l'écart type.

**3) a)** Donner un intervalle de confiance à 95% de la teneur en goudron en mg d'une cigarette de cette marque.

**b)** Peut-on en déduire, avec cette confiance, que la norme en vigueur est respectée ?

#### **Exercice 4**

Un fabricant de piles électriques affirme que la durée de vie moyenne du matériel qu'il produit est de 170 heures. Un organisme de défense des consommateurs prélève au hasard un échantillon de *n* = 100 piles et observe une durée de vie moyenne de 158 heures avec un écart-type empirique  $\sigma$  =30 heures.

**1)** Déterminer un intervalle de confiance à 99% pour la durée de vie moyenne *m*.

**2)** Peut-on accuser ce fabricant de publicité mensongère ?

#### **Exercice 5**

Un sondage sur la popularité d'un élu indique que 51% des personnes interrogées sont favorables à sa politique.

**1)** Construire un estimateur  $\widehat{p}_n$ , puis un intervalle de confiance à 95% de la proportion  $p$  d'électeurs qui

lui sont favorables, sachant que ce sondage a été réalisé auprès de *n* = 100 personnes.

**2)** Même question si  $n = 1000$ .

**3)** Quelle doit être la valeur minimale de *n* pour que la longueur de cet intervalle soit au plus égale à 4%? Conclure sur le peu de confiance que l'on doit accorder aux estimations des intentions de vote données dans la presse pour certaines élections très serrées.

#### **Exercice 6**

Un sondage effectué avant les présidentielles de mai 2007 auprès de 957 personnes prédisait le résultat suivant pour le second tour des élections :

- S. Royal :  $48\%$ <br>- N. Sarkozy : 52
- N. Sarkozy: 52%

**1)** A partir des données de ce sondage, construire un intervalle de confiance à 90%, puis à 80% du pourcentage de votes pour les deux candidats du second tour.

**2)** A la lecture de ces résultats, l'issue du scrutin était-il incertain (au risque de 10%) ?

**3)** Le 6 mai 2007, le résultat officiel du vote était :

- S. Royal: 46,94%
- N. Sarkozy: 53,06%

Commenter le résultat du sondage.

**4)** En supposant que quel que soit le nombre de personnes interrogées, les pourcentages de votes aient été les mêmes (48% - 52%), combien de personnes aurait-il fallu interroger au minimum pour être sûr à 95% de la victoire de N. Sarkozy ?

#### **Exercice 7**

L'article suivant est extrait du journal Le Monde du *3 mars 1983*.

*« Bourse de New-York, nouveau record.* 

*La reprise frappe à la porte. Wall Street en est maintenant convaincu, après la publication faite par le Département du Commerce des principaux indicateurs économiques pour janvier.* 

*Dans ces statistiques, il ressort que l'indice des valeurs industrielles a monté de 3,6%.* 

*Cette hausse mensuelle est la plus forte enregistrée depuis 1950. Elle est surtout supérieure aux prévisions les plus optimistes que les boursiers avaient pu faire.* 

*Beaucoup sont maintenant persuadés autour du Big board que le marché est entré dans une nouvelle phase d'ascension. La clientèle particulière a, pour sa part, fait un retour très marqué que certains jugent significatif.* 

*Sur les 1970 valeurs traitées le 2 mars, 1168 ont monté, 469 ont baissé et 333 n'ont pas varié. Voici une sélection des cours du jour :* 

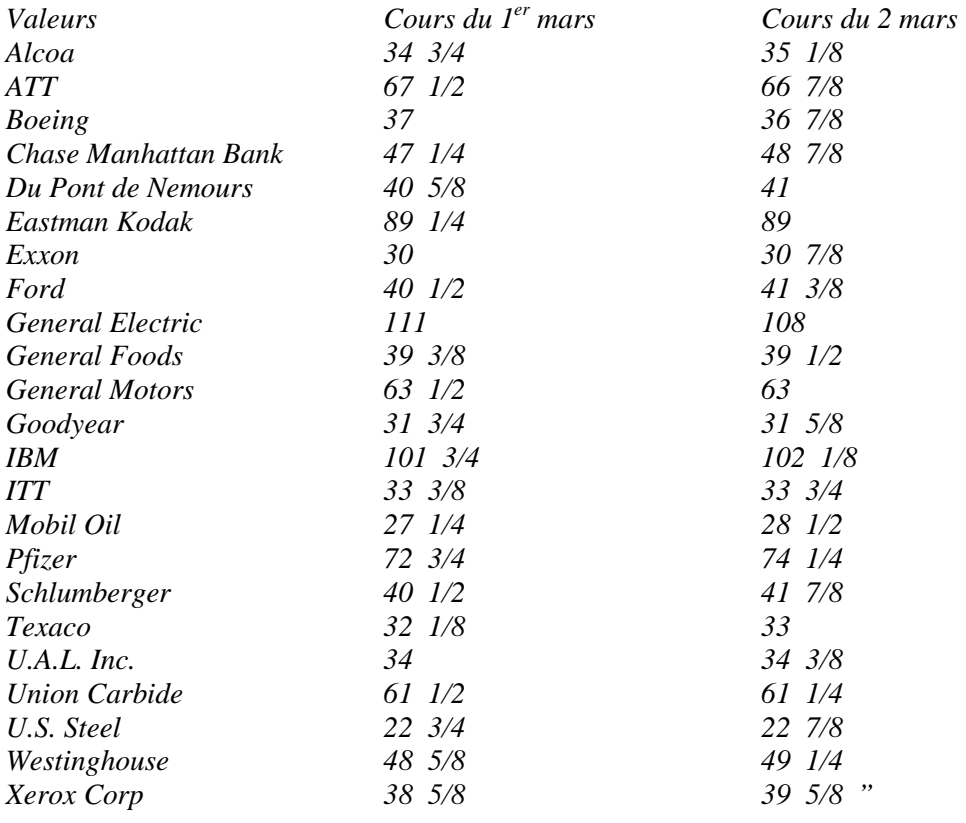

**1)** D'après la sélection des valeurs dont les cours ont été publiés, donner un intervalle de confiance à 95% pour la proportion de valeurs ayant strictement monté lors de la séance du 2 mars. Que penser du résultat ?

**2)** D'après les mêmes données, quel est l'intervalle de confiance à 95% pour la proportion de valeurs ayant vu leur cours inchangé ? Que penser de ce résultat ?

#### **Annexe 10 : TD n°6**

#### **Exercice 1**

On lance 4000 fois une pièce de monnaie. On obtient 1870 fois « face ». La pièce est-elle truquée ?

#### **Exercice 2**

On étudie la circulation en un point fixe d'une autoroute en comptant, pendant deux heures, le nombre de voitures passant par minute devant un observateur. Le tableau suivant résume les données obtenues :

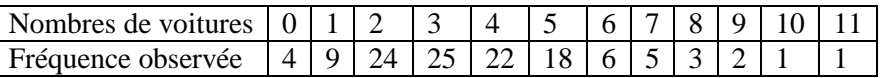

Tester l'adéquation à une loi de Poisson pour un risque  $\alpha = 0.10$ .

*Rappel* : Le paramètre d'une loi de Poisson peut être estimé par la moyenne empirique d'un échantillon.

#### **Exercice 3**

A la sortie d'une chaîne de fabrication, on prélève toutes les trente minutes un lot de 20 pièces mécaniques et on contrôle le nombre de pièces défectueuses du lot. Sur 200 échantillons indépendants, on a obtenu les résultats suivants :

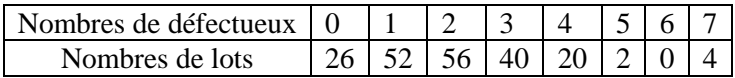

Tester l'adéquation de la loi empirique du nombre de pièces défectueuses par lot de 20 pièces à une loi théorique simple, par exemple la loi binomiale, pour un risque  $\alpha = 0.05$ .

#### **Exercice 4**

Un examen est ouvert à des étudiants de formations différentes : économie, informatique et mathématiques. Le responsable de l'examen désire savoir si la formation initiale d'un étudiant influe sur sa réussite. A cette fin, il construit le tableau ci-dessous à partir des résultats obtenus par les 286 candidats :

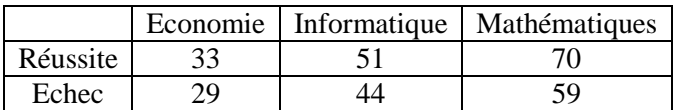

Quelle est sa conclusion?

#### **Exercice 5**

On veut évaluer les liens entre le sexe et le fait de fumer et le lien entre le fait de fumer et le fait d'avoir des parents fumeurs. Pour cela, on a recueilli des données auprès de 123 étudiants (voir le tableau suivant).

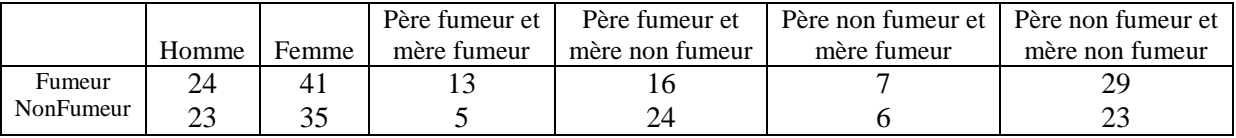

**1)** Le fait de fumer est-il indépendant du sexe?

**2)** Le comportement d'un individu vis-à-vis de la cigarette dépend-il du comportement de ses parents?

#### **Exercice 6**

On a effectué une étude, en milieu urbain et en milieu rural, sur le rythme cardiaque humain :

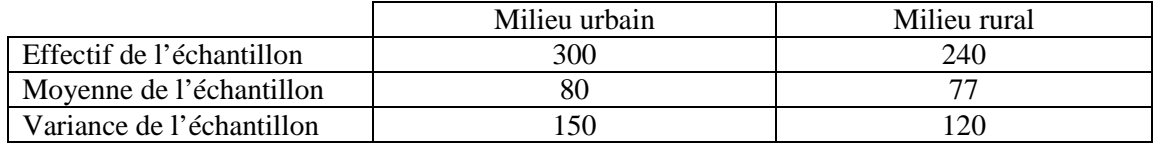

Peut-on affirmer qu'il existe une différence significative entre les rythmes cardiaques moyens des deux populations ?

#### **Exercice 7**

On veut tester l'impact des travaux dirigés dans la réussite à l'examen de statistique.

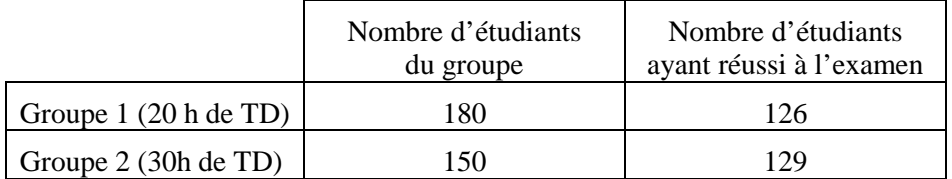

Que peut-on en conclure ?

#### **Exercice 8**

Un biologiste effectue des dosages par une méthode de mesure de radioactivité et ne dispose donc que d'un nombre très limité de valeurs.

Les concentrations  $C_1$  et  $C_2$  mesurées sur deux prélèvements ont donné les valeurs suivantes :

 $C_1$ : 3,9 – 3,8 – 4,1 – 3,6  $C_2$ : 3,9 – 2,8 – 3,1 – 3,7 – 4,1

En admettant que la concentration est distribuée normalement, les variances des deux séries peuventelles être estimés similaires ?

#### **Exercice 9**

Deux parcelles identiques de vignes atteintes de phylloxera ont été traitées avec des traitements différents : l'une avec des traitements « bio » (traitement 1), l'autre avec des pesticides (traitement 2). Les résultats sont consignés dans le tableau suivant :

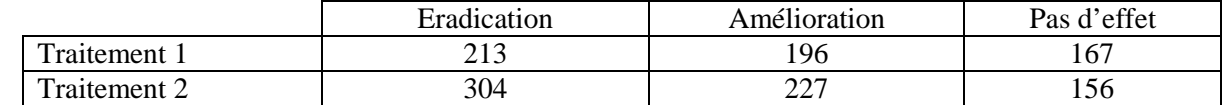

Peut-on affirmer que les traitements ont le même effet ?

#### **Exercice 10**

Après avoir observé la durée de vie des ILS, on a obtenu le tableau suivant donnant les instants (en mois) de défaillance.

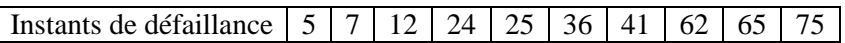

**1)** Faire un test non paramétrique en regroupant les défaillances par dizaines de mois pour savoir si le processus de Poisson suivi par les instants de défaillances est homogène.

**2)** Faire de même avec un test de Laplace.

### **Annexe 11 : TD n°7**

#### **Exercice 1**

Nous observons deux caractères statistiques sur un même individu (une moule). Il s'agit du poids brut et du poids utile. Le tableau suivant représente 10 observations de ces deux caractères.

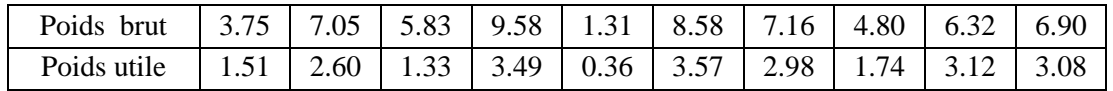

**1)** Calculer les paramètres de position (moyenne, médiane) des deux séries.

**2)** Calculer les paramètres de dispersion (variance, écart-type, écart inter-quartile) des deux séries. **3)** Calculer le coefficient de corrélation entre les deux séries. Peut-on dire qu'il y a une dépendance entre les deux caractères statistiques? Si oui, donner l'équation de la droite de régression.

#### **Exercice 2**

Dans un concours, les candidats passent deux épreuves de mathématiques, l'une en probabilités, l'autre en statistiques.

On note X la note obtenue à l'épreuve de probabilités, et Y celle obtenue à l'épreuve de statistiques. Les résultats obtenus pour 104 candidats sont donnés dans le tableau ci-dessous :

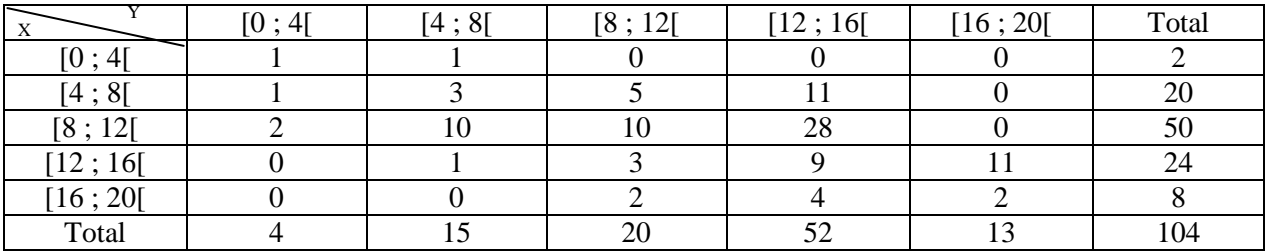

**1)** Calculer la moyenne et l'écart type de X et de Y.

**2)** Calculer la fréquence conditionnelle de  $X \in [12 : 16]$  sachant que  $Y \in [4 : 8]$ .

**3)** Calculer la covariance de X et Y, et le coefficient de corrélation.

#### **Exercice 3**

Nous nous intéressons à un élément du système de navigation de bord. Le tableau suivant représente les instants de premières défaillances de ces éléments, observés sur 10 avions.

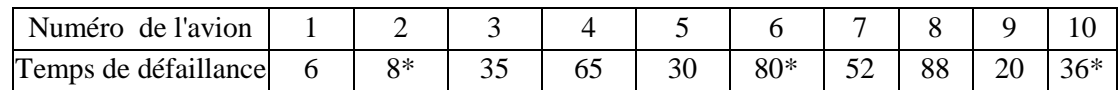

*Temps de premières défaillances, exprimés en mois. Les astérisques représentent des éléments suspendus.* 

**1)** Donner une estimation de la fiabilité *R(t)*, en utilisant la méthode de Kaplan-Meier.

**2)** Peut-on justifier d'une loi exponentielle pour modéliser le temps de bon fonctionnement des éléments étudiés ? Si oui, donner une estimation du MTTF et du paramètre  $\lambda$ .

#### **Exercice 4**

Soit *X* une V.A.R. de densité :  $f(x) = \frac{2}{\pi} e^{-\frac{2}{\theta}x} 1_{\Re}(x)$  $f_X(x) = \frac{2}{\theta} e^{-\theta^x} 1_{\mathbb{R}_+}(x)$  $=\frac{2}{\rho}e^{-\frac{z}{\theta}}1_{\mathbb{R}_+}(x)$ , dont on cherche à estimer le paramètre  $\theta$ .

**1)** A l'aide d'une I.P.P., montrer que la moyenne empirique est un estimateur biaisé de  $\theta$ .

**2)** Proposer un estimateur sans biais de  $\theta$ , fonction de X. Ce nouvel estimateur est-il convergent ?

#### **Exercice 5**

Un biologiste étudie un type d'algue qui attaque les plantes marines. La toxine contenue dans cette algue est obtenue sous forme de solution organique. Il mesure la quantité de toxine par gramme de solution. Il a obtenu les mesures suivantes, exprimées en milligrammes :

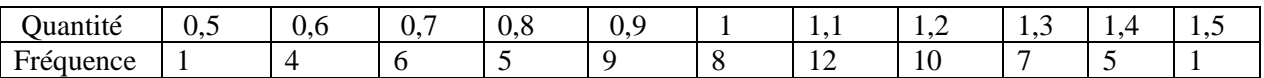

**1)** Calculer la moyenne et l'écart type de l'échantillon proposé.

**2**) On suppose que la quantité de toxine par gramme de solution suit une loi normale  $\mathcal{N}(\mu; \sigma^2)$ .

Déterminer un intervalle de confiance à 95% pour l'espérance  $\mu$  de la quantité de toxine par gramme de solution.

#### **Exercice 6**

.

La presse affirme que parmi les Français regardant la télévision plus de 4 heures par jour, on a la même proportion de personnes dans chaque tranche d'âge. Sur un échantillon de 35 personnes, on a observé les données suivantes :

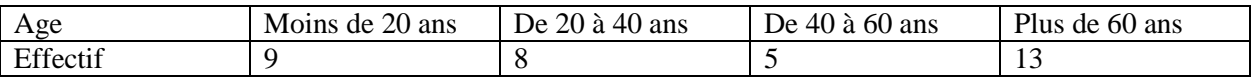

**1)** Cette étude confirme-t-elle l'opinion de la presse au seuil de 5% ?

**2)** Que penser de l'opinion selon laquelle la moitié des Français regardant la télévision plus de 4 heures par jour a plus de 60 ans, au seuil 5% ?

#### **Exercice 7**

Une étude américaine effectuée sur 106 patients a donné lieu au tableau suivant :

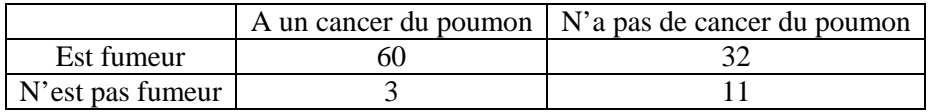

Peut-on considérer au risque de 5% qu'il existe un lien entre le fait de fumer et avoir un cancer du poumon ?

#### **Exercice 8**

Deux villages de vacances proposent des activités aquatiques à leurs clients. Les effectifs de l'été sont donnés ci-dessous :

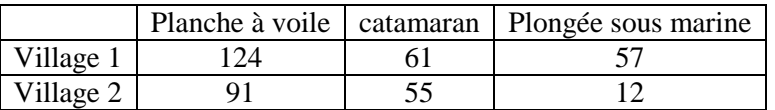

Peut-on estimer que ces deux villages ont des clients « semblables » ?